# **Half a year of Measuring 2.0 in production at bol.com**

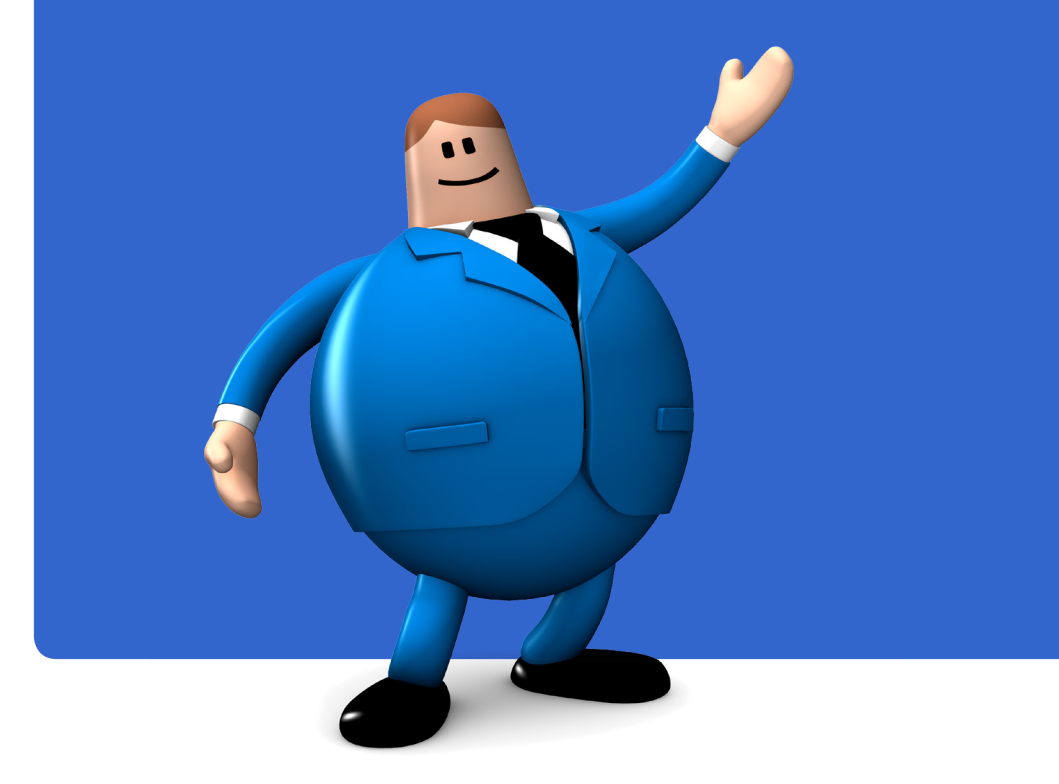

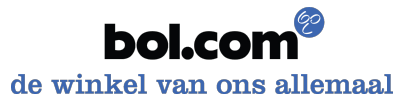

# **Agenda**

- Motivation
- Design
- Production experiences
	- Measurements
	- Kafka
	- Trending products
	- Avro/Parquet
- Future plans

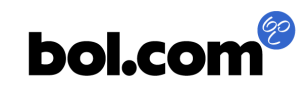

# **Ivan Budinčević**

- ibudincevic@bol.com
- PhD in nuclear physics KU Leuven 2015
- Data analysis with python
- Java developer at bol.com since 2016
- Interested in big data technologies, streaming data processing

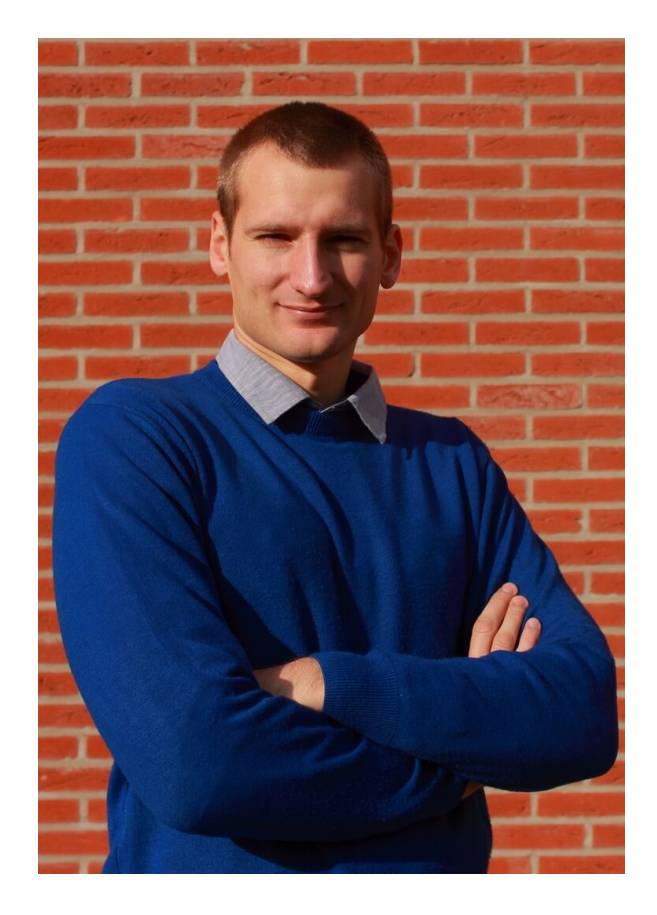

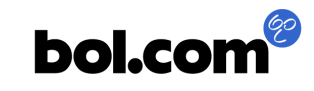

#### **Motivation**

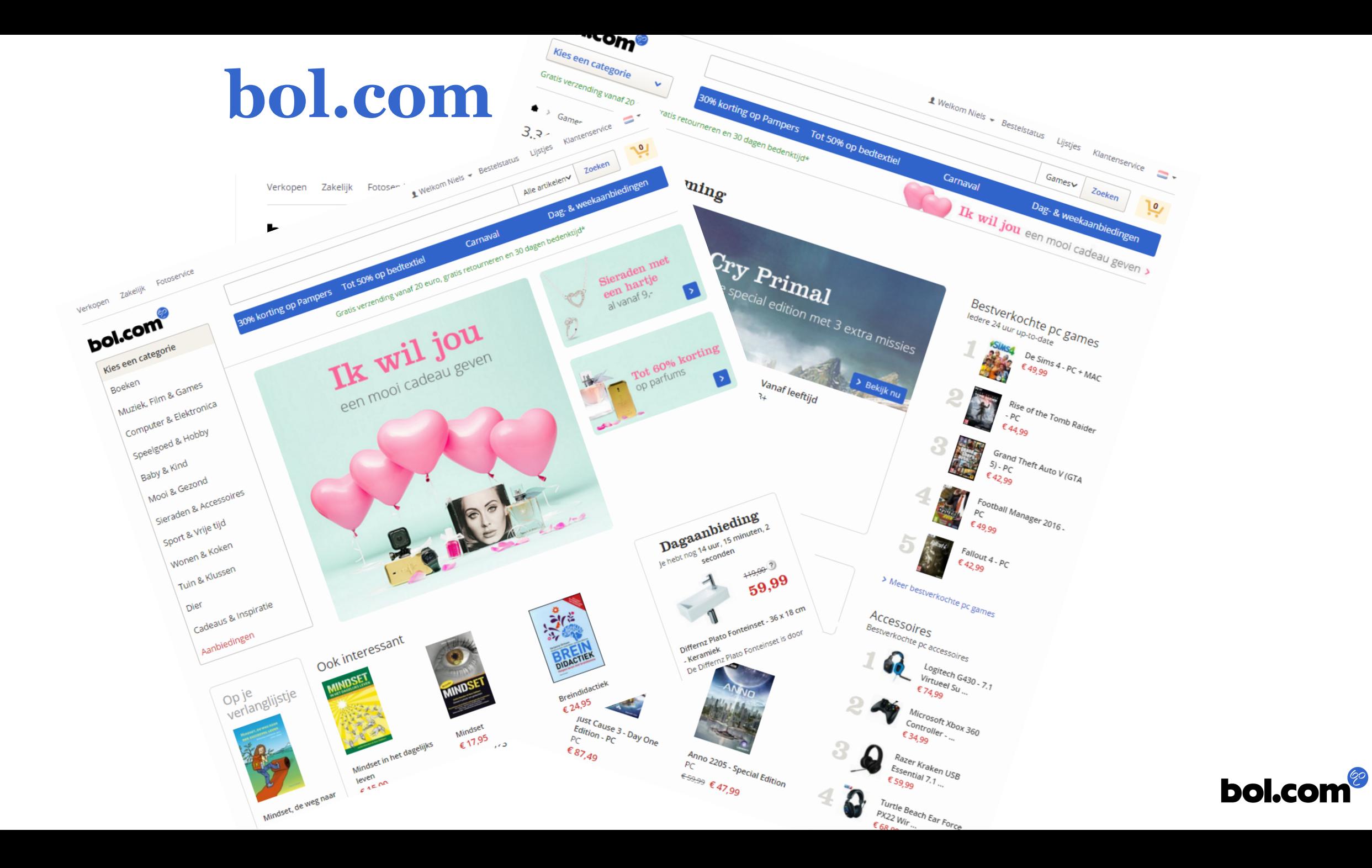

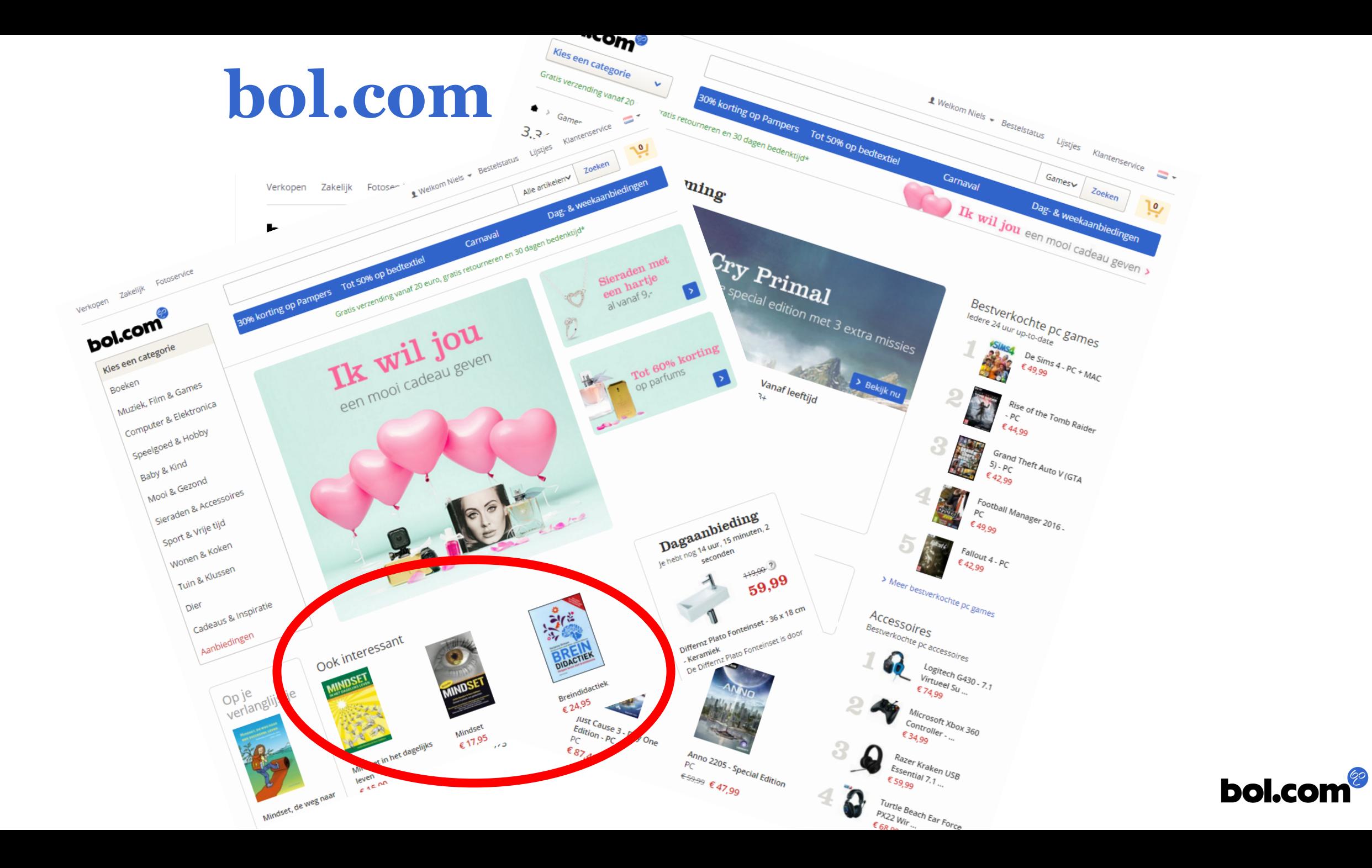

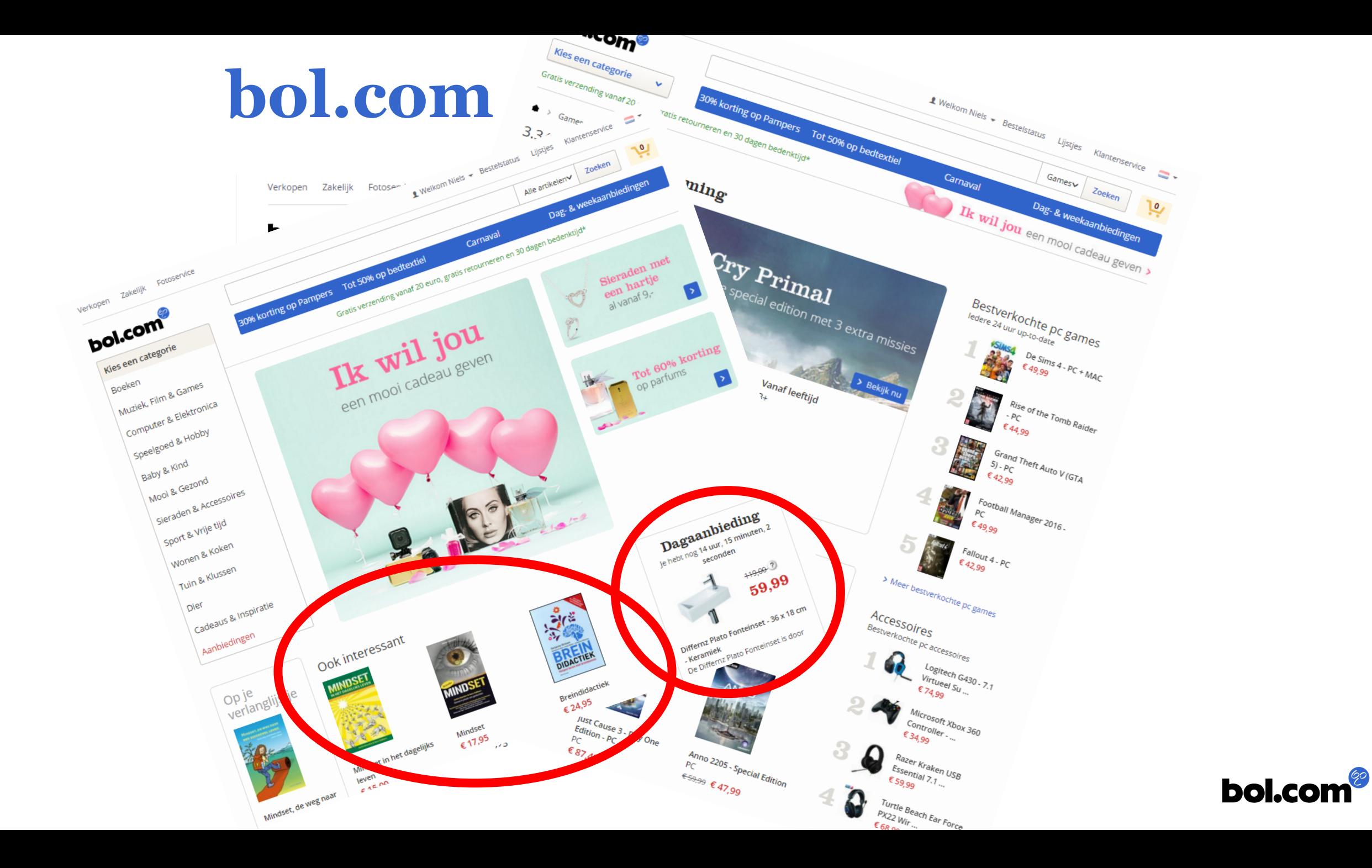

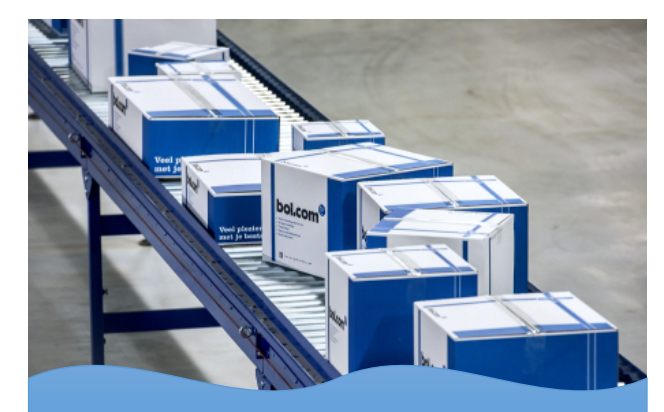

> 15 million products for sale *>* 50 million in catalog by a sale by a set of the set of the set of the set of the set of the set of the set of the set of the set of the set of the set of the set of the set of the set of the set of the set of the set o

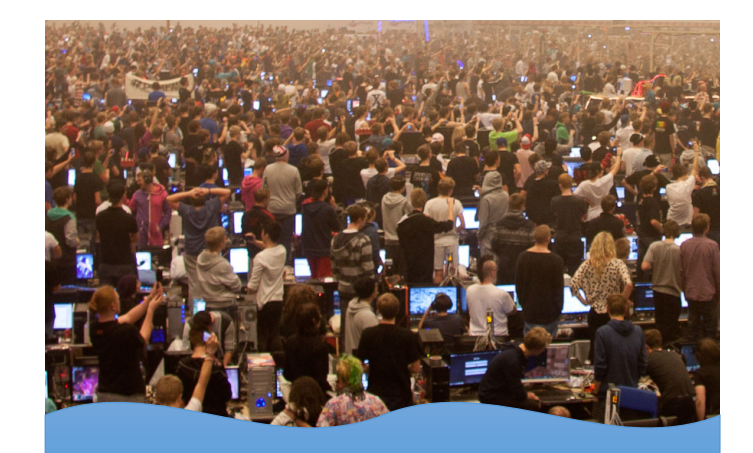

> 27 million visits per month

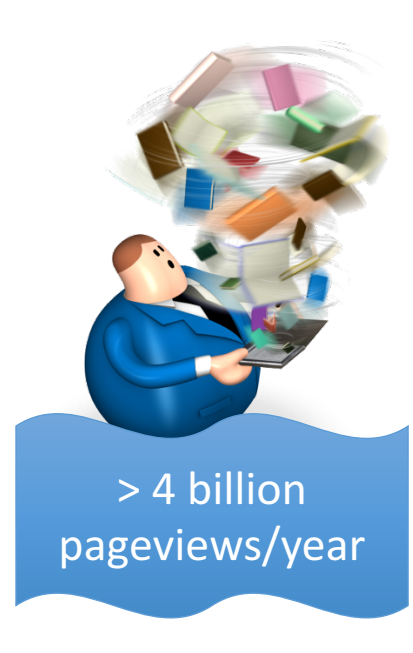

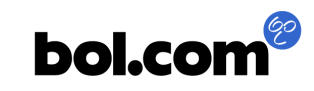

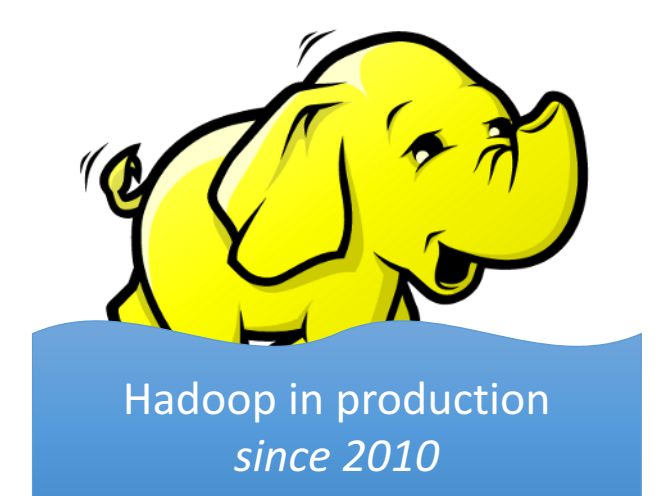

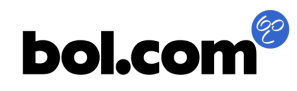

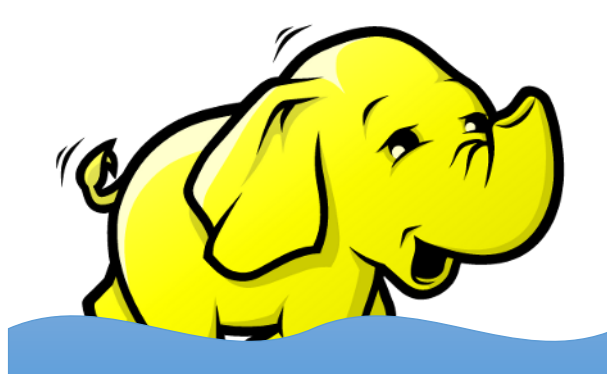

Hadoop in production *since 2010*

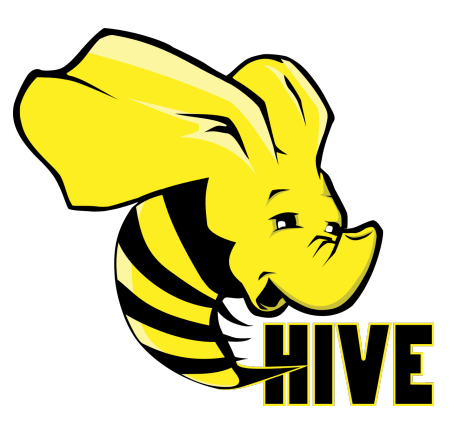

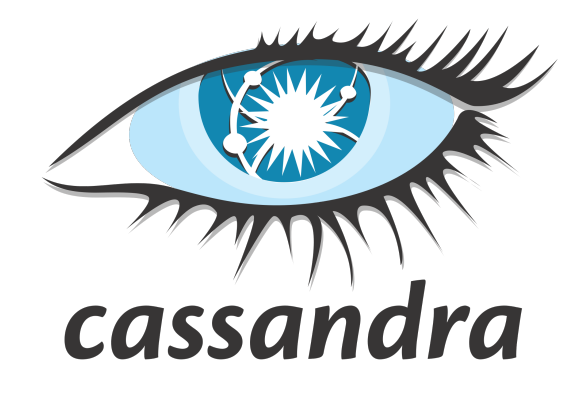

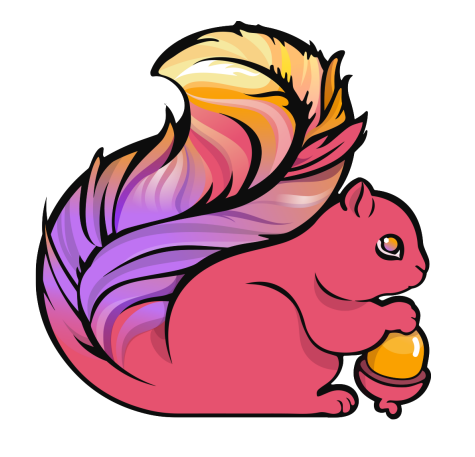

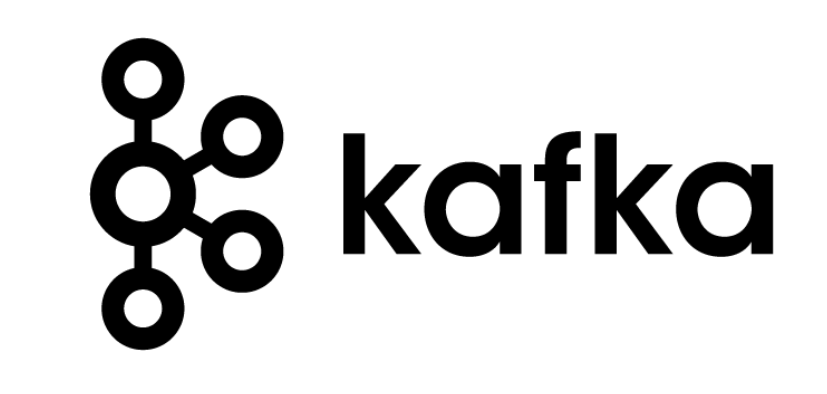

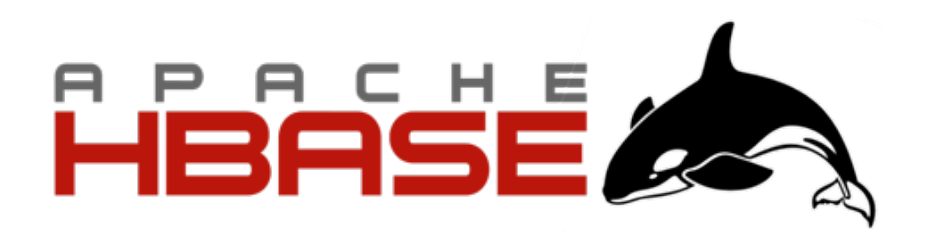

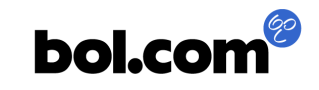

# **Search suggestions**

Verkopen Zakelijk Cadeaubon Inloggen Bestelstatus Liisties Klantenservice  $=$   $\sim$ bol.com®  $\Omega$ Dark Zoeken Alle artikelen v Categorieën Outlet Aanbiedingen Kies een categorie  $\checkmark$ dark ambiënt in Muziek Zoeksuggesties nneer je wilt met Select Sartikelen\* Gratis verze dark souls 3 in Alle artikelen dark souls 3 in Games 14 mei darksiders dark tower stephen king dark souls 3 ps4 rdelige cadeaus dark souls inbetaalbare moeders dark tower dark matter darksiders 2 dark knight > Bekijk nu dark matter blake crouch Merken Dark Horse 30% korting Ontdel Dark and Lovely 3: op heel veel barbecue tip Dark Crystal sieraden Populaire zoekresultaten Dark Souls 3 - PS4 - Bandai Namco PlayStation 4 | PEGI-leeftijd: 16 | 12 april 2016 Dark Souls III (3) (GOTY Edition) PS4 - Bandai Namco Meest populair op dit mon PlayStation 4 | PEGI-leeftijd: 18 | 21 april 2017 Dagaanbieding

**bol.com** 

## **Personalization**

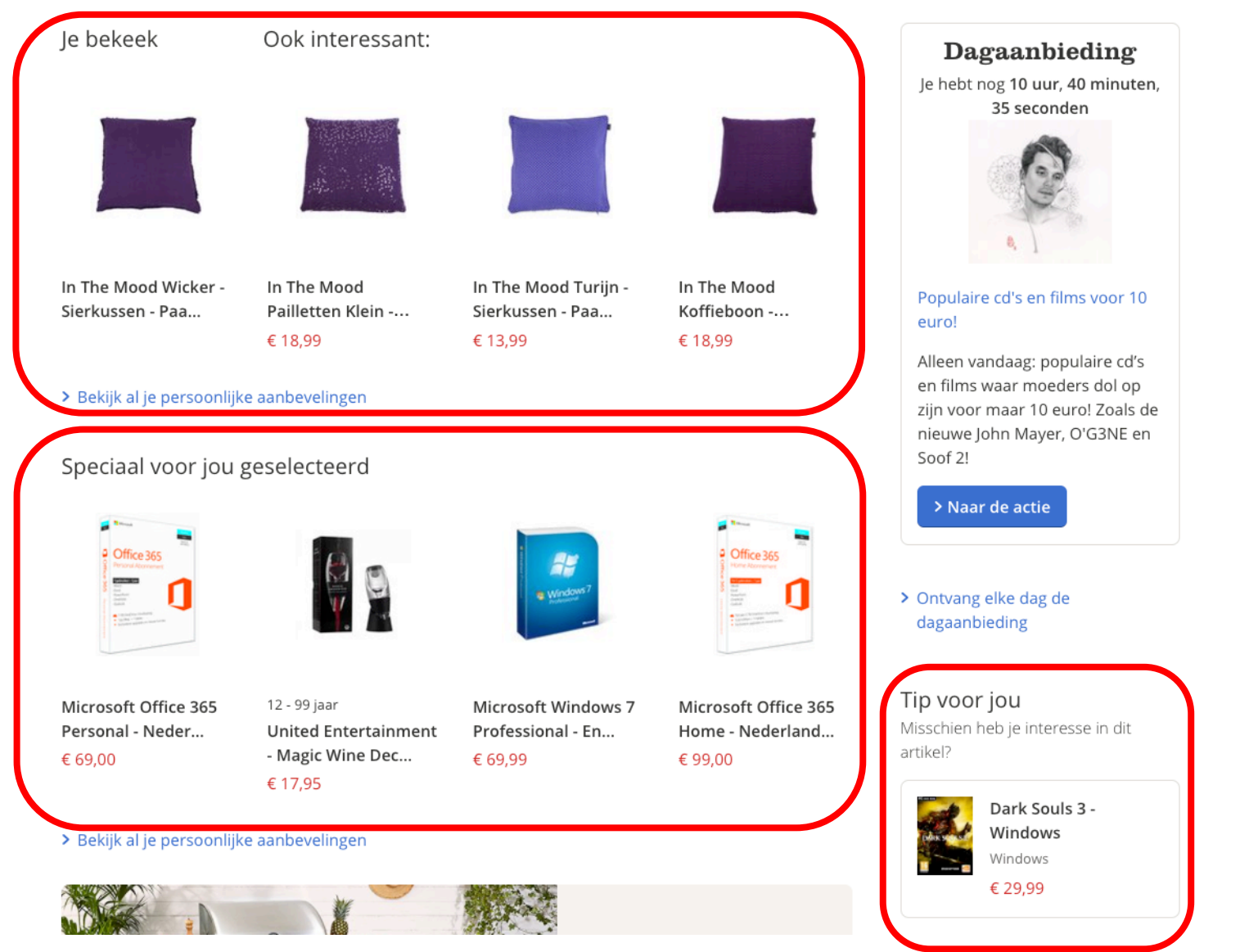

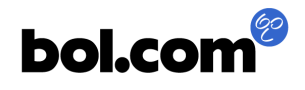

## **Personalization**

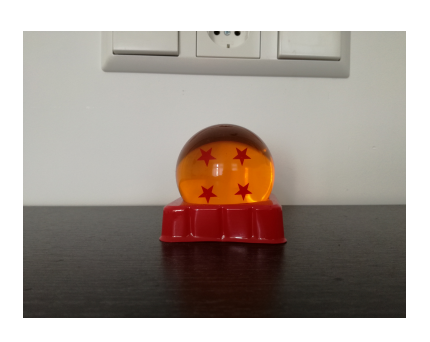

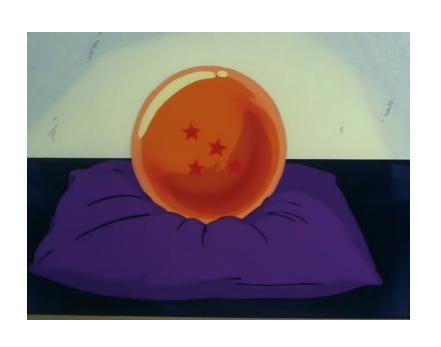

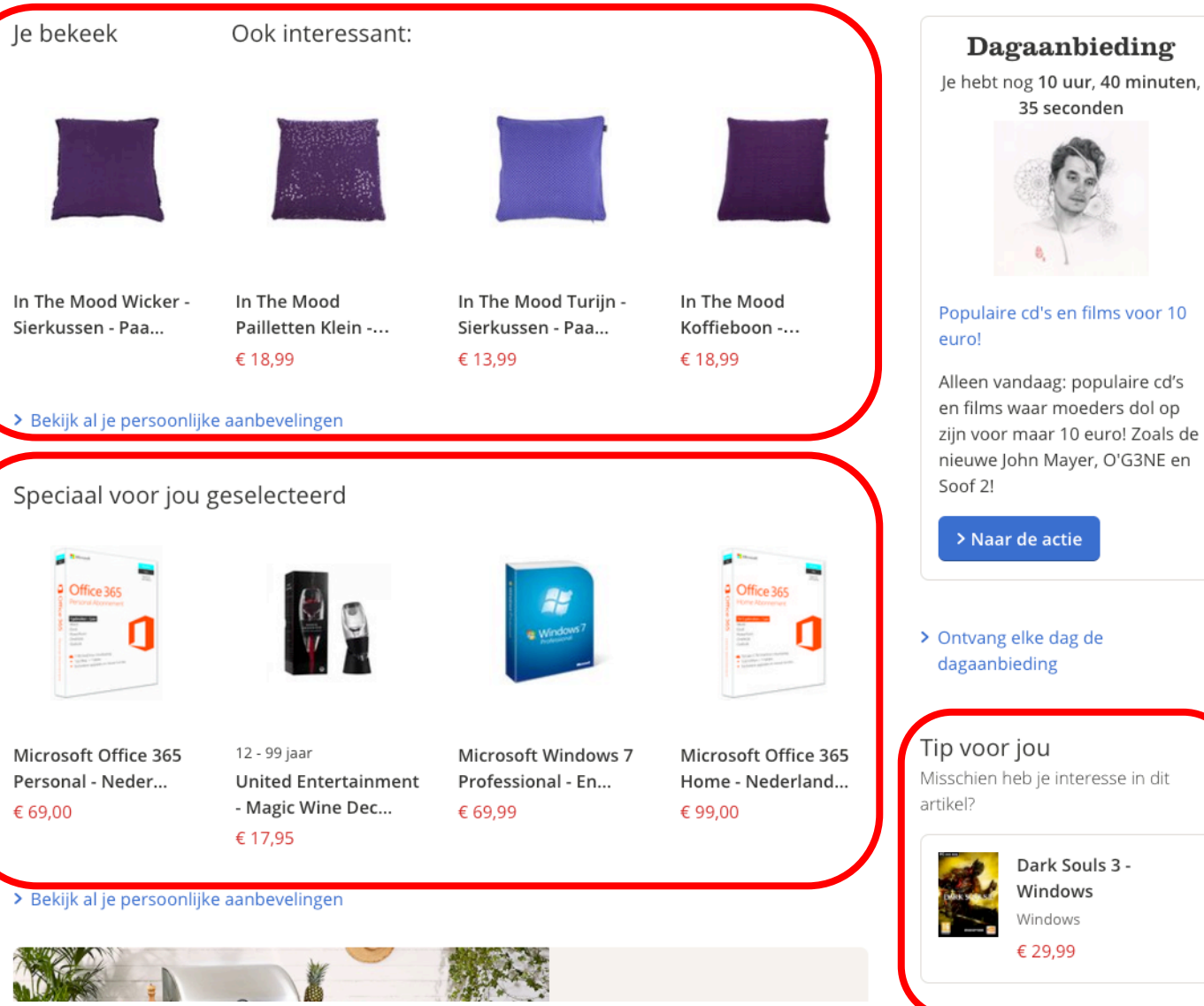

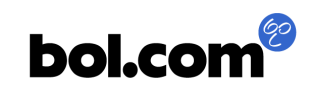

#### **How do we react to customer needs in real-time?**

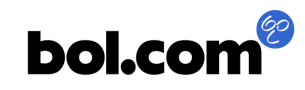

#### **How do we react to customer needs in real-time?**

• Measure customer behavior and take action in real-time

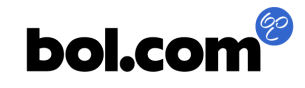

#### **How do we react to customer needs in real-time?**

• Measure customer behavior and take action in real-time

• Measure EVERYTHING

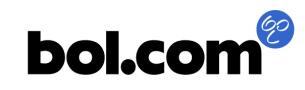

# **Goals of "Measuring 2.0"**

- Measure everything on our website
	- All interactions (also AJAX)
	- All channels (also mobile, email, ...)
	- All countries
	- All details
	- All visitors
- More reliable data
- Lowest possible load on the client
- Lowest possible latency (< 1 second)

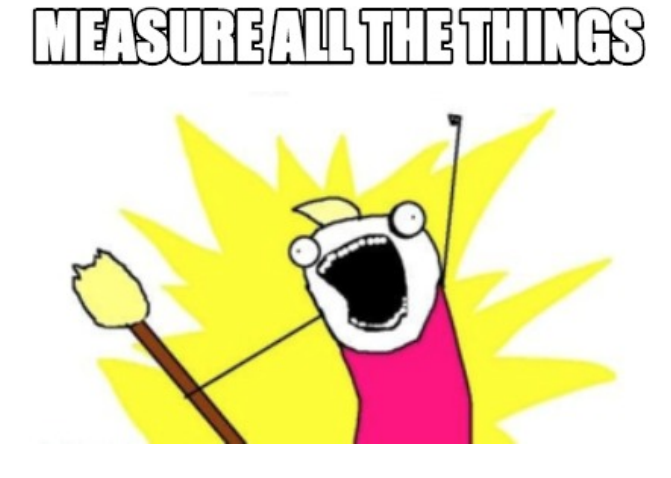

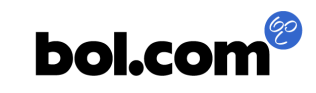

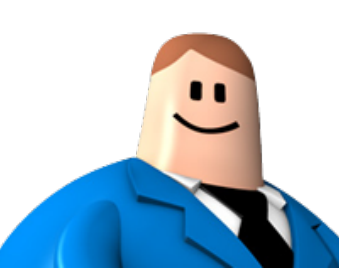

# **Goals of "Measuring 2.0"**

#### • Developer

- Easy to build
- Easy to validate
- Test automation

#### • Business

- Always measure everything
- Data is "independent"
	- New questions are allowed

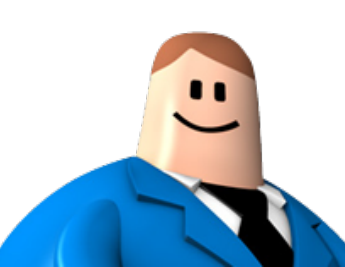

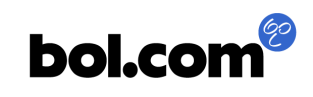

# **Goals of "Measuring 2.0"**

#### • Privacy

- Personal Data Protection Act
	- *Wet bescherming persoonsgegevens*
- No profiling beyond 2 years
- Security
	- Avoid storing "login" info.

#### • Business

- Do "profiling" on everything
- For many years (>2)

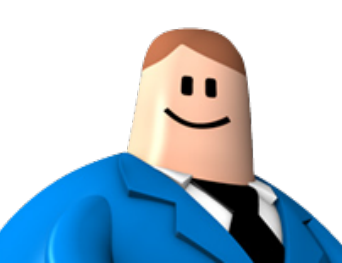

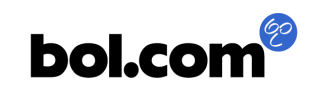

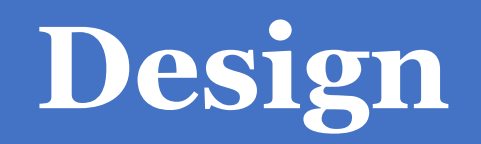

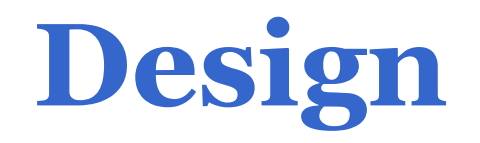

**Start**

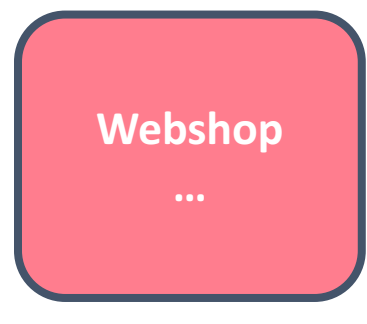

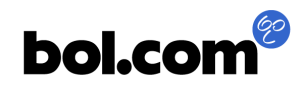

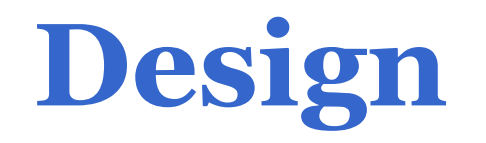

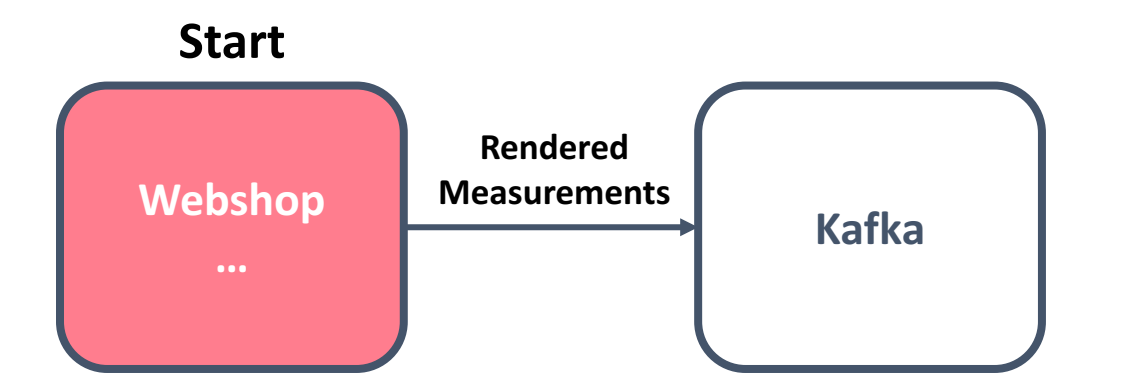

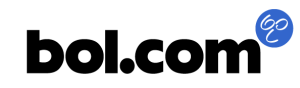

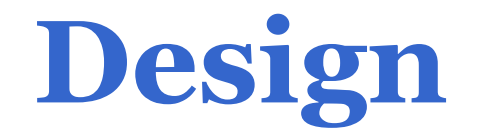

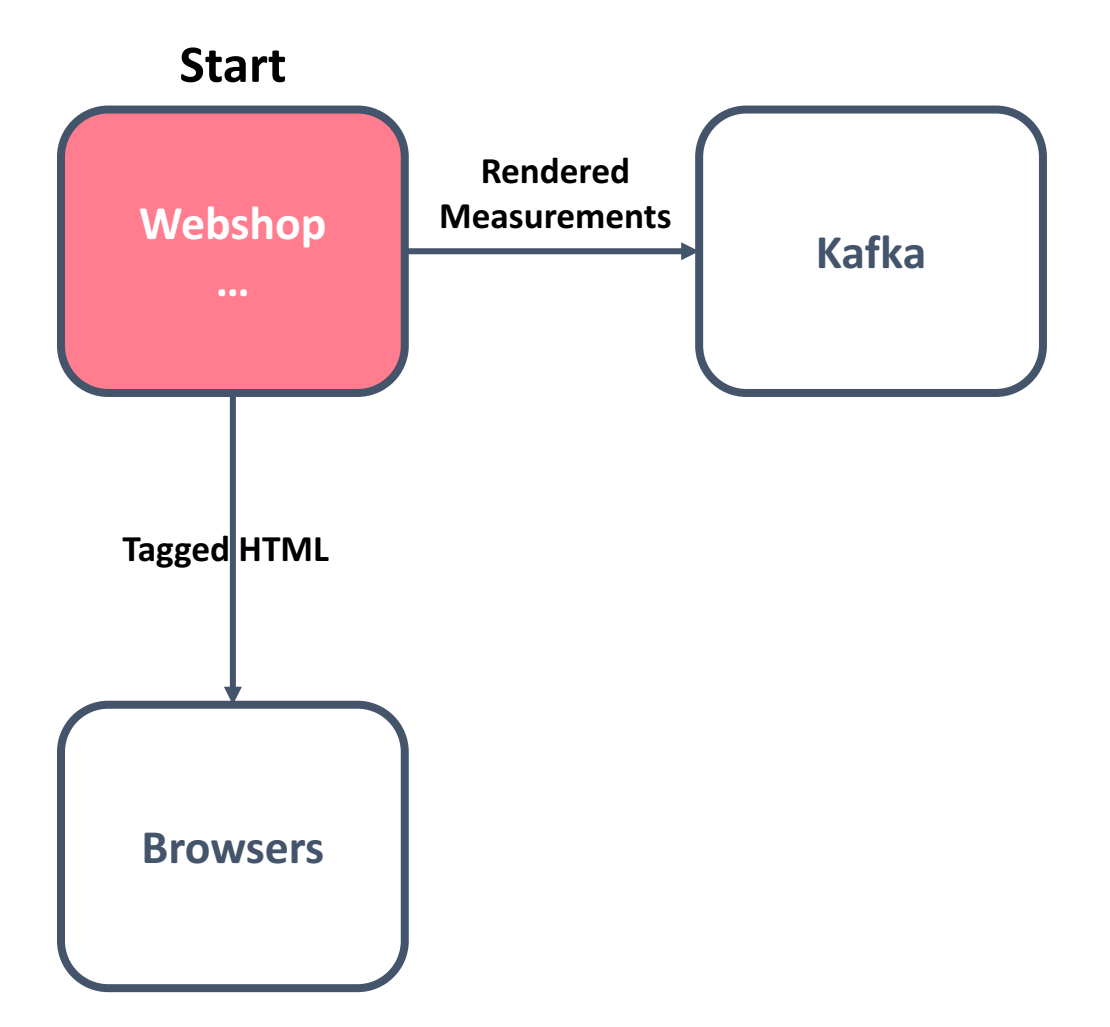

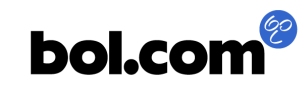

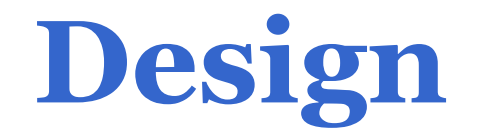

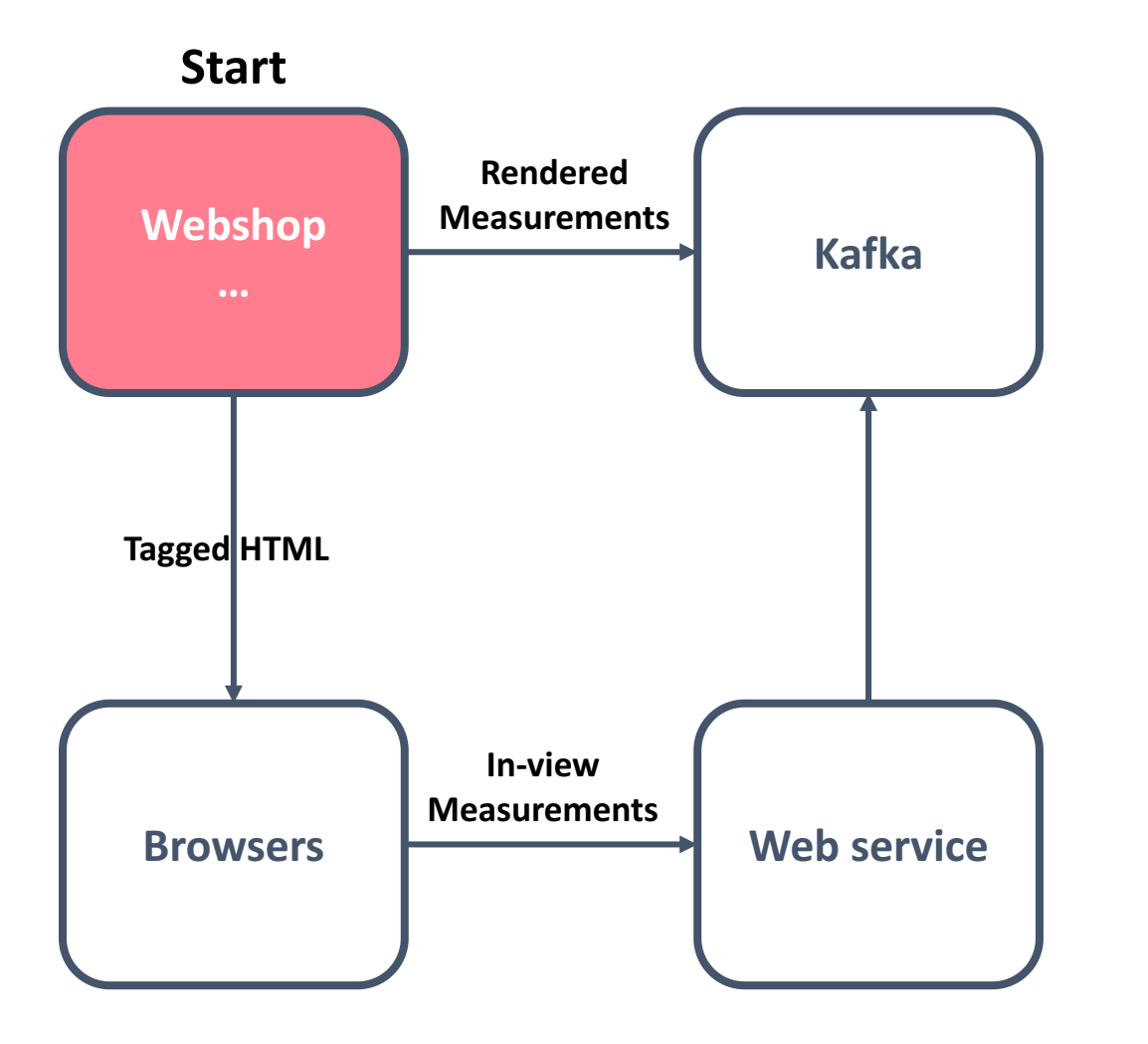

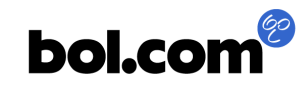

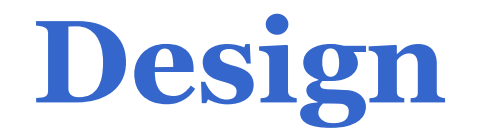

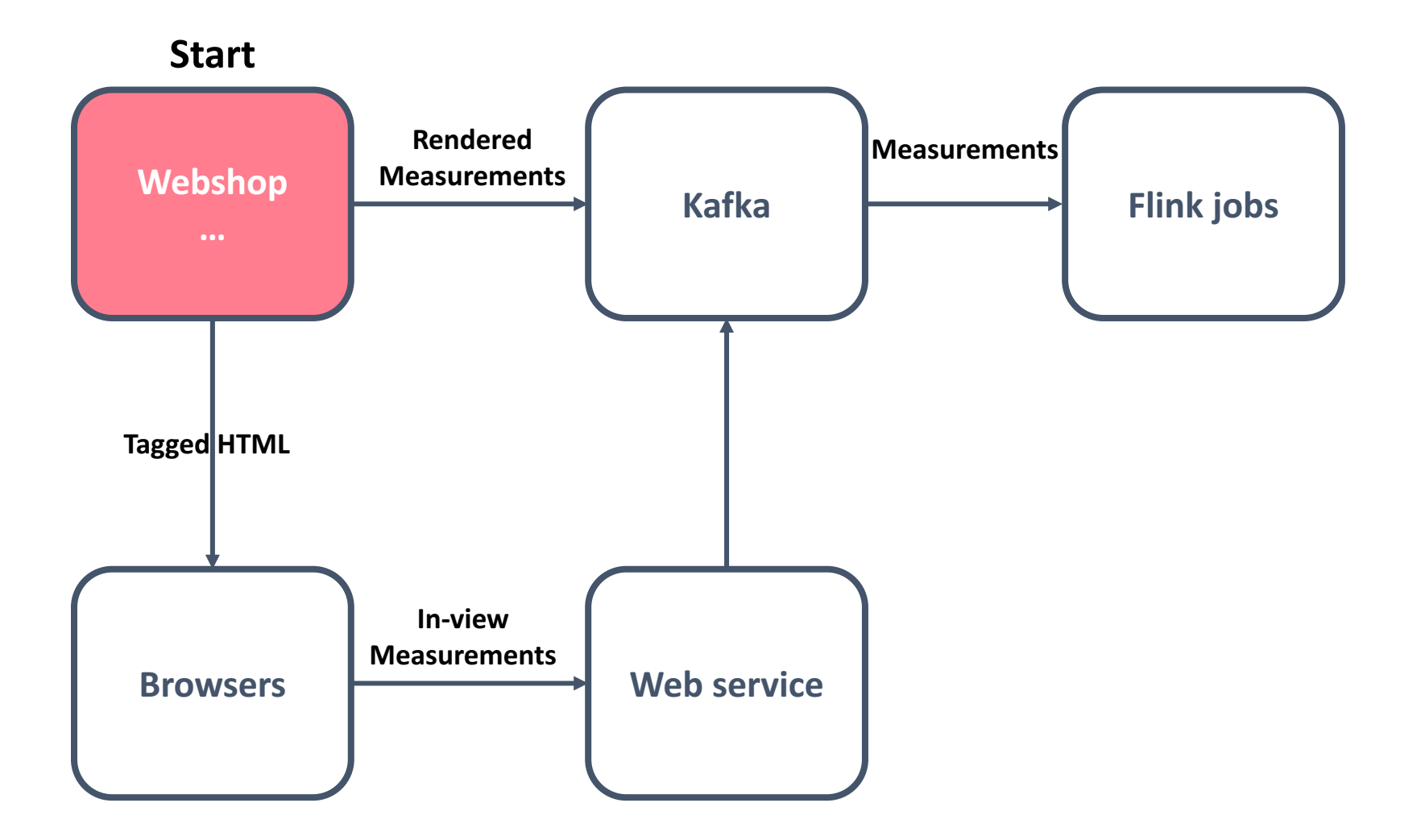

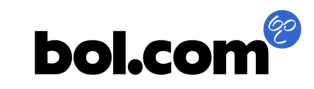

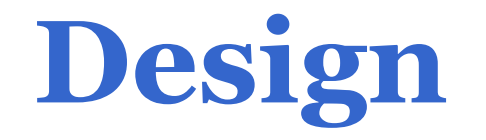

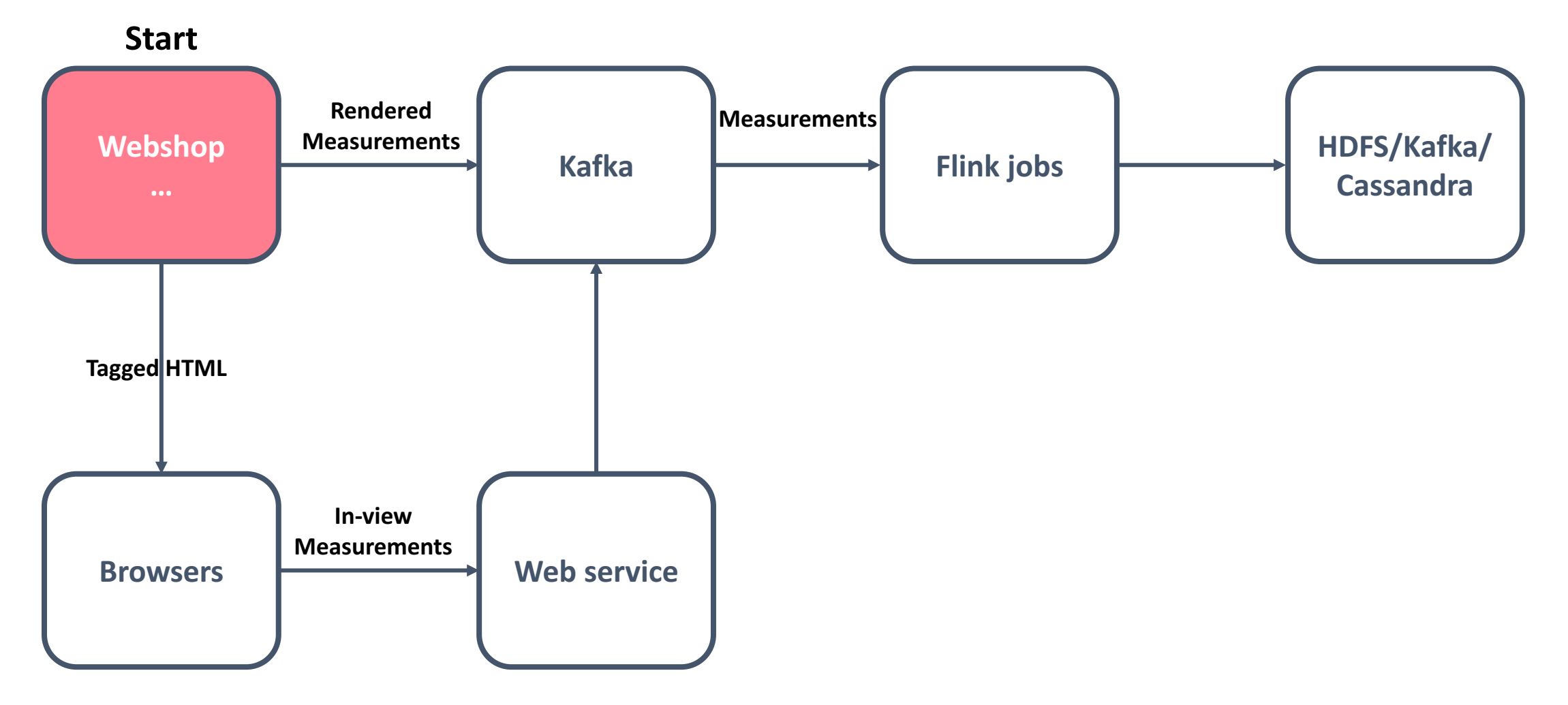

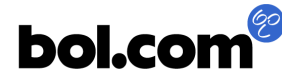

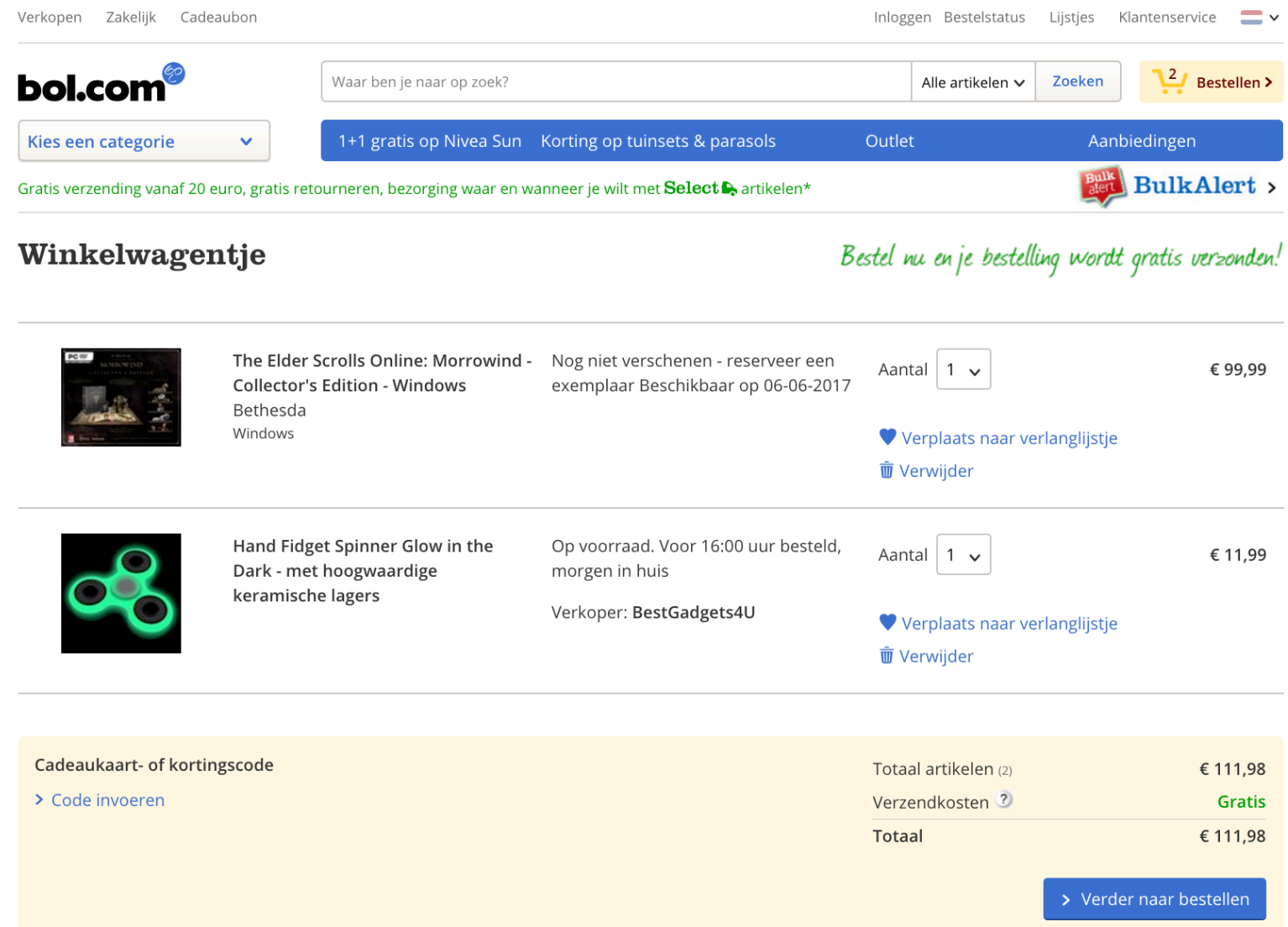

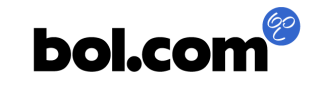

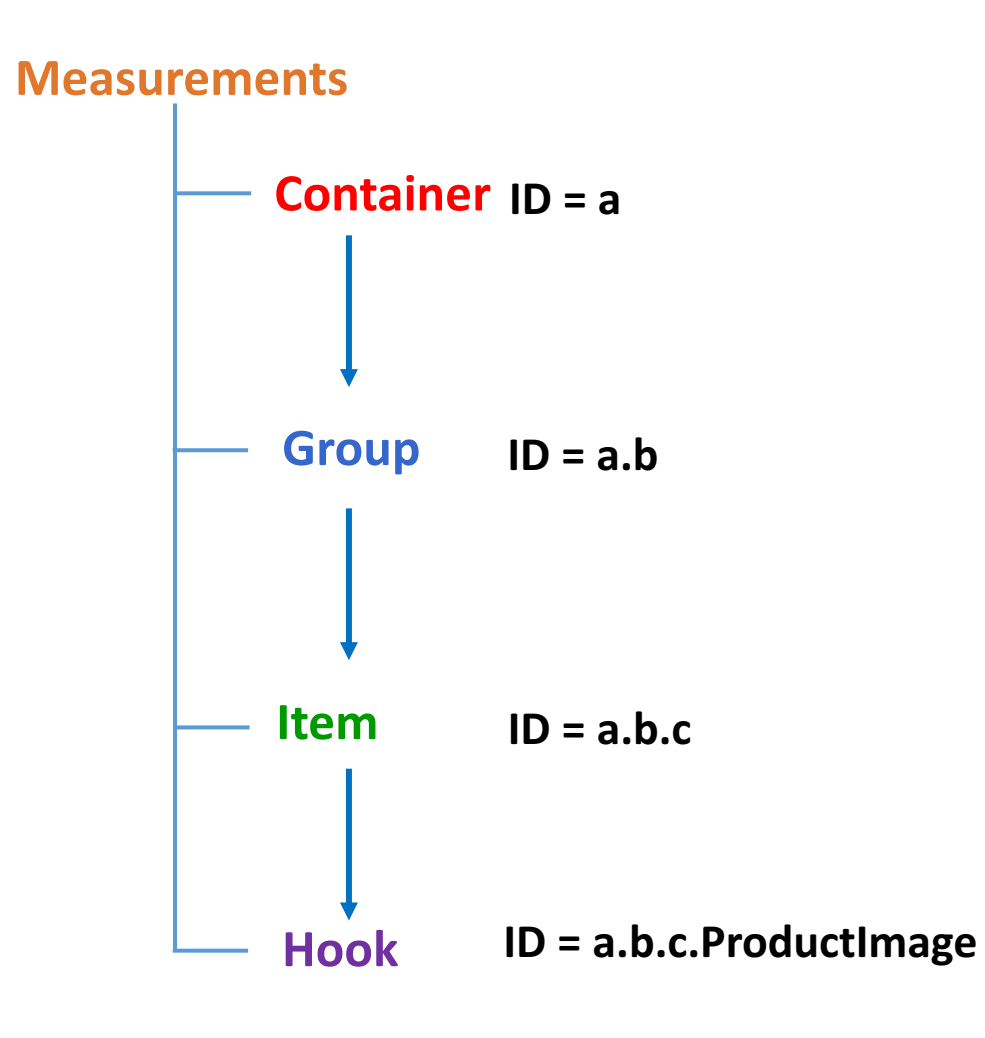

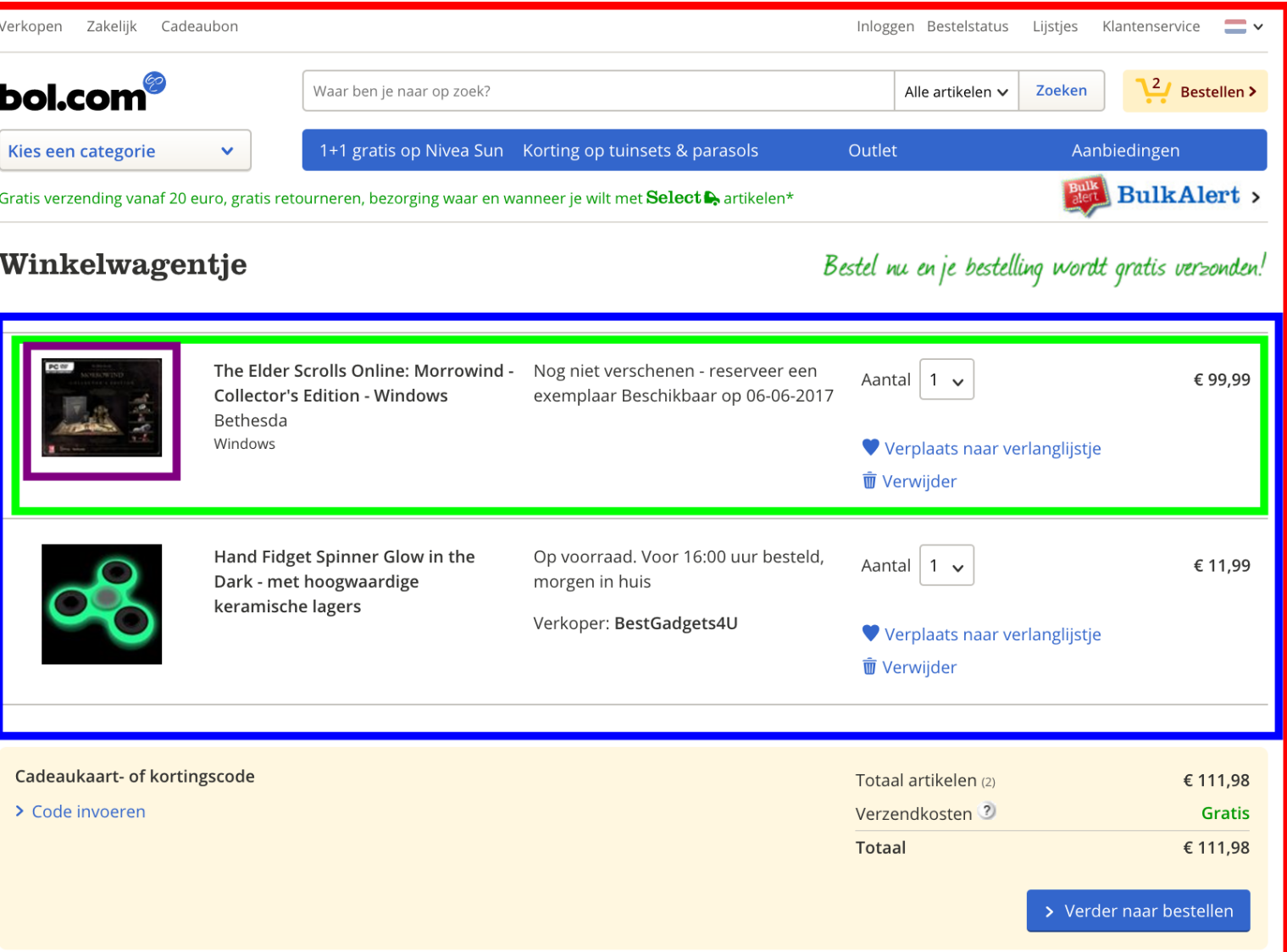

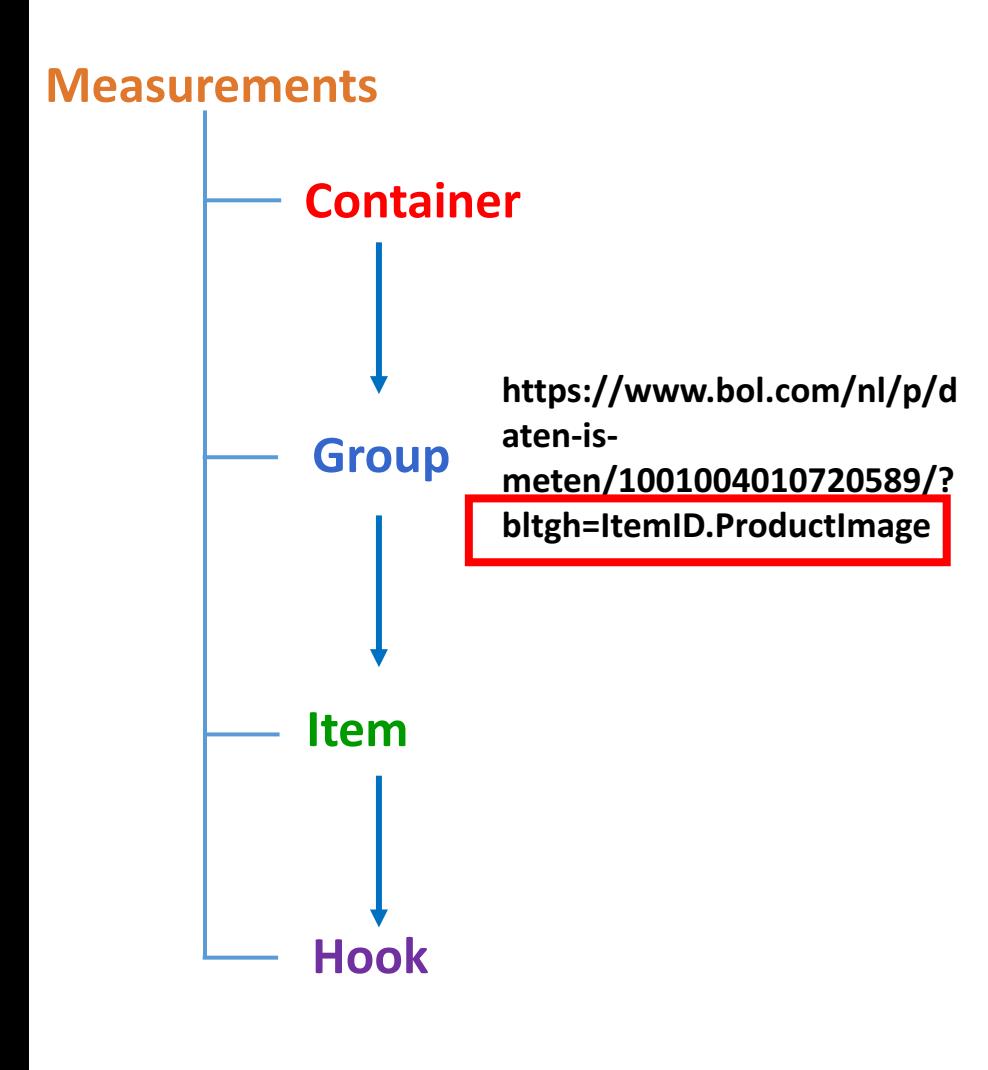

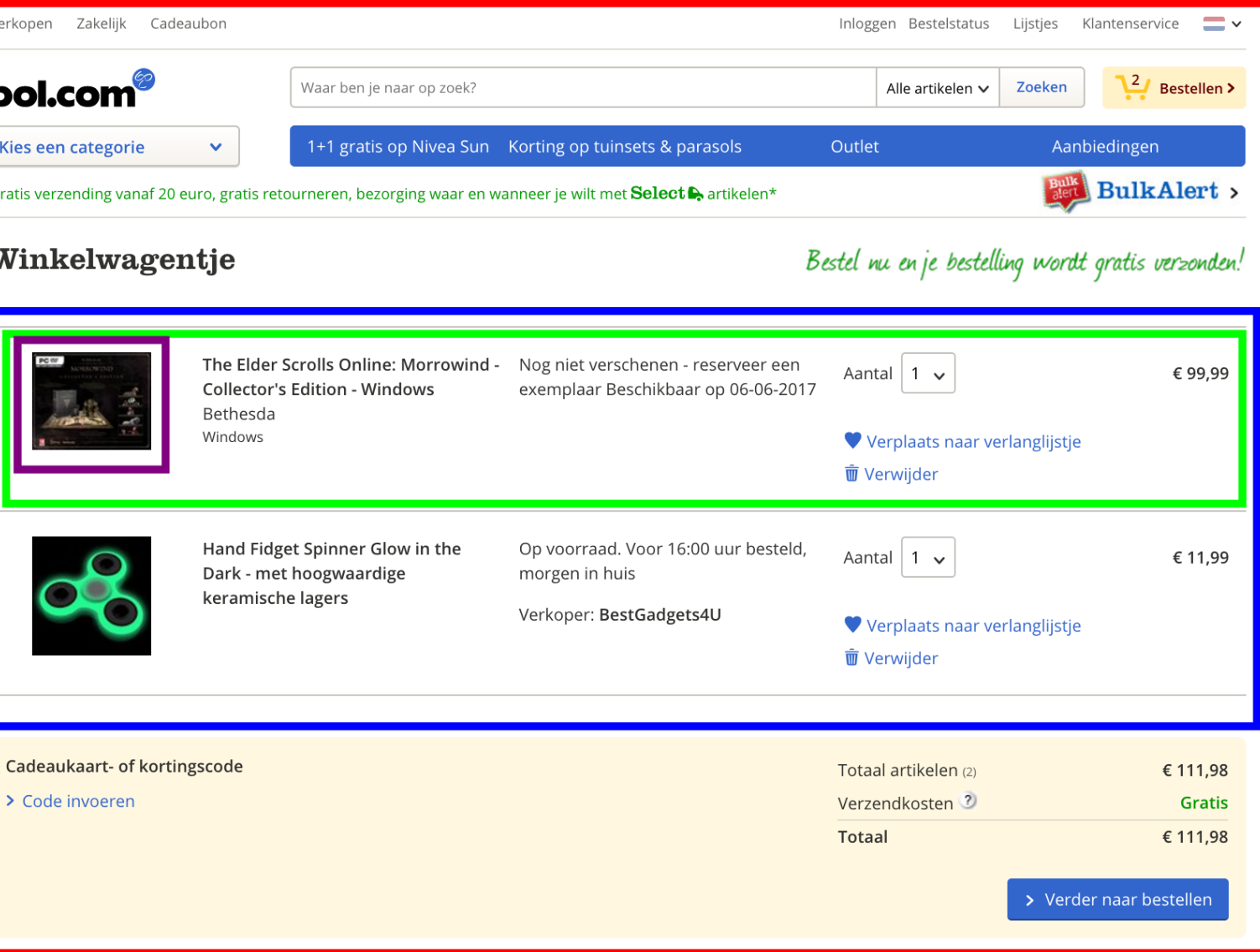

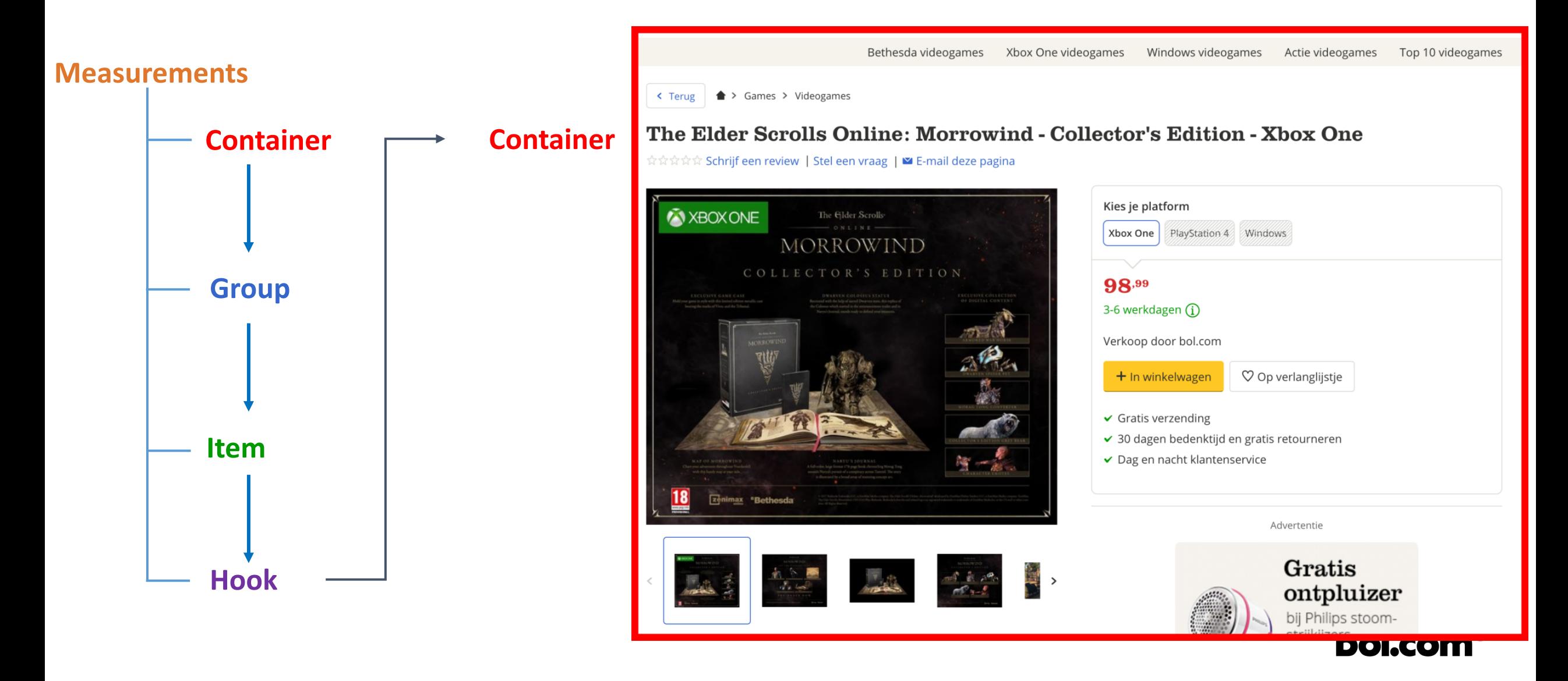

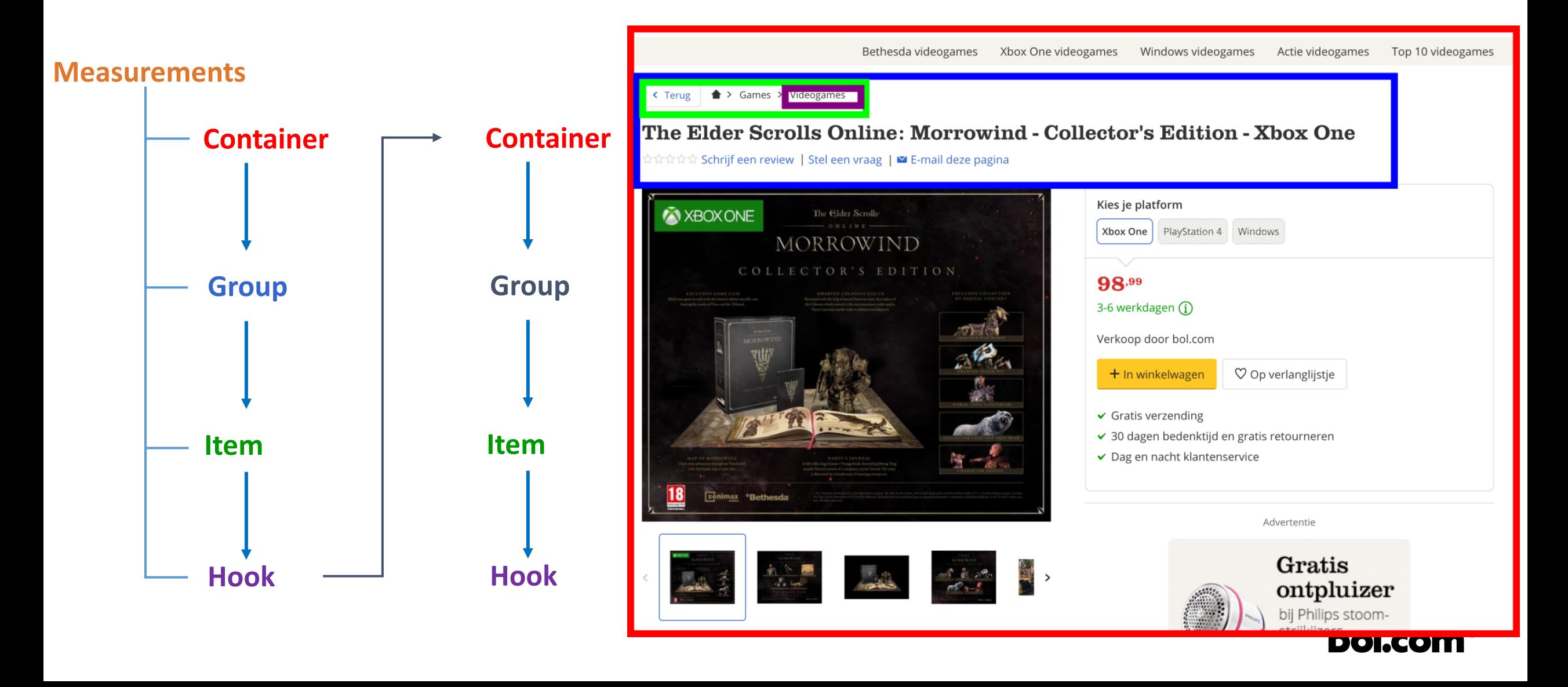

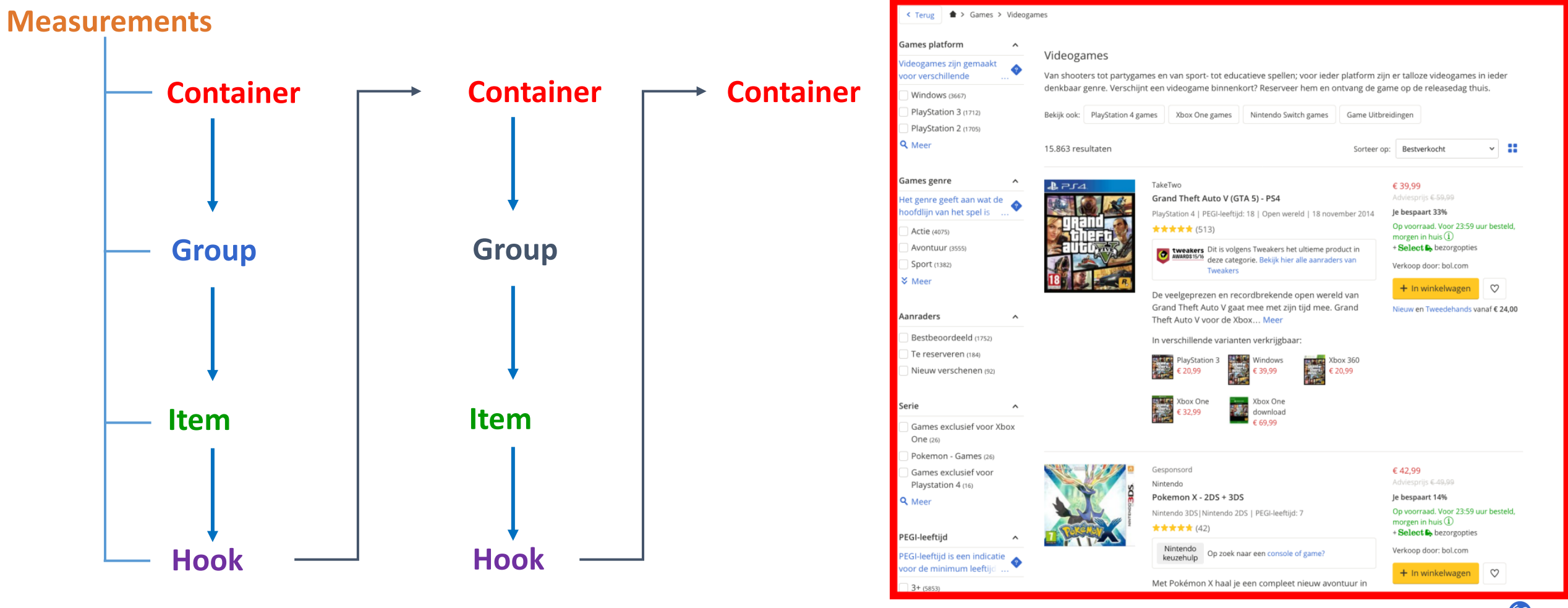

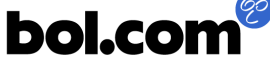

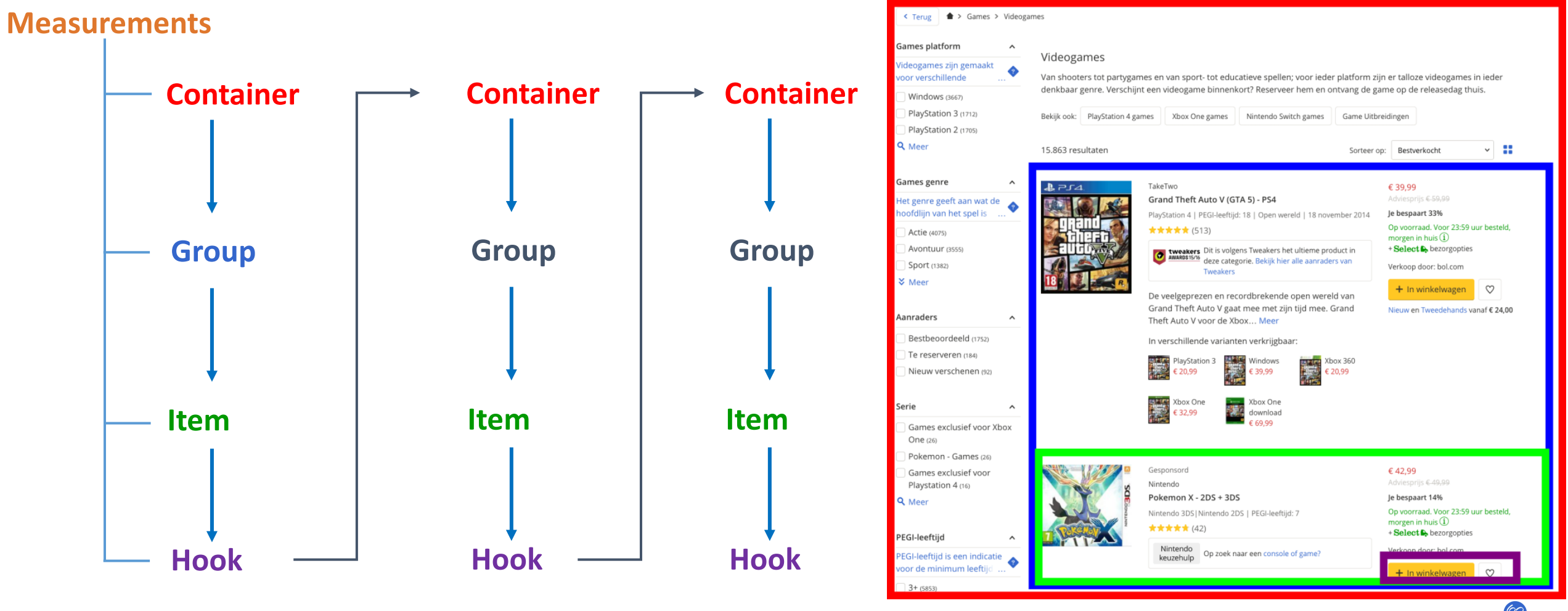

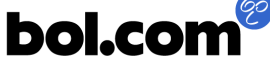

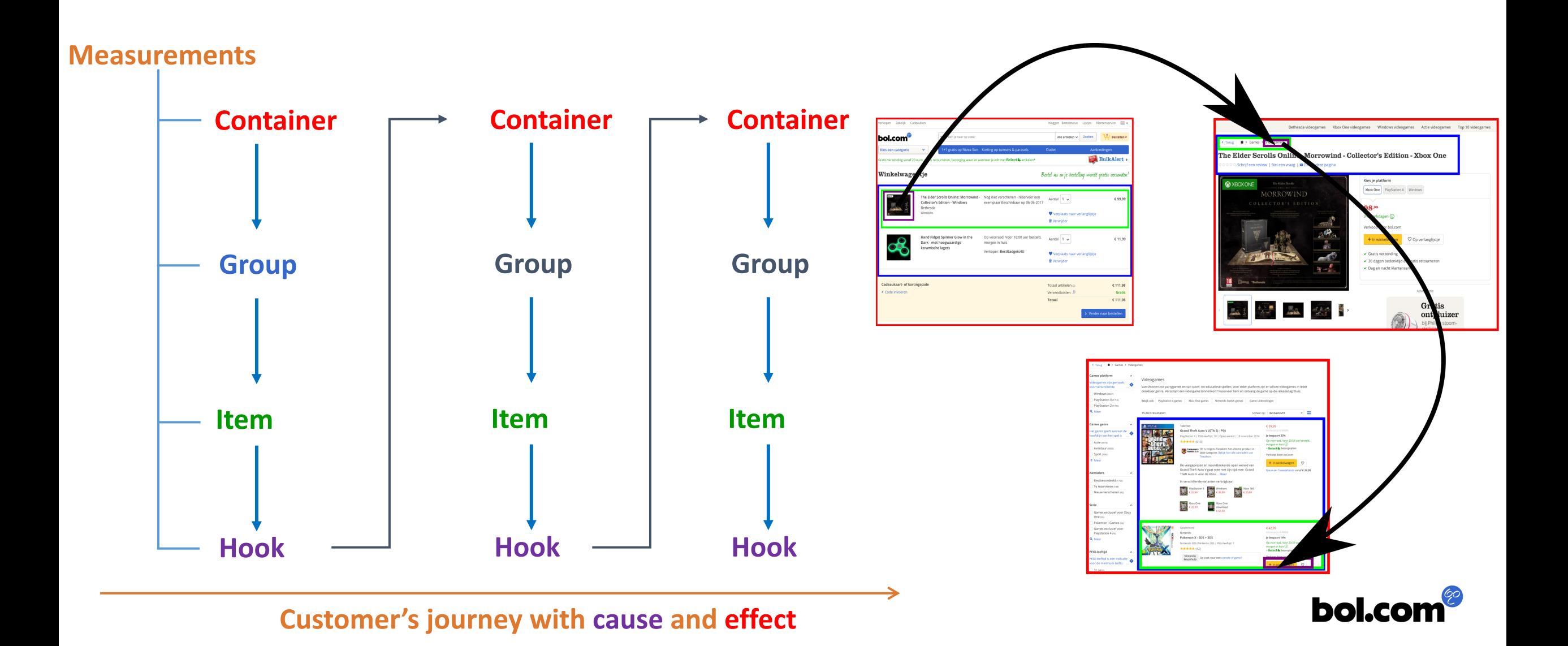

#### **Production experiences**

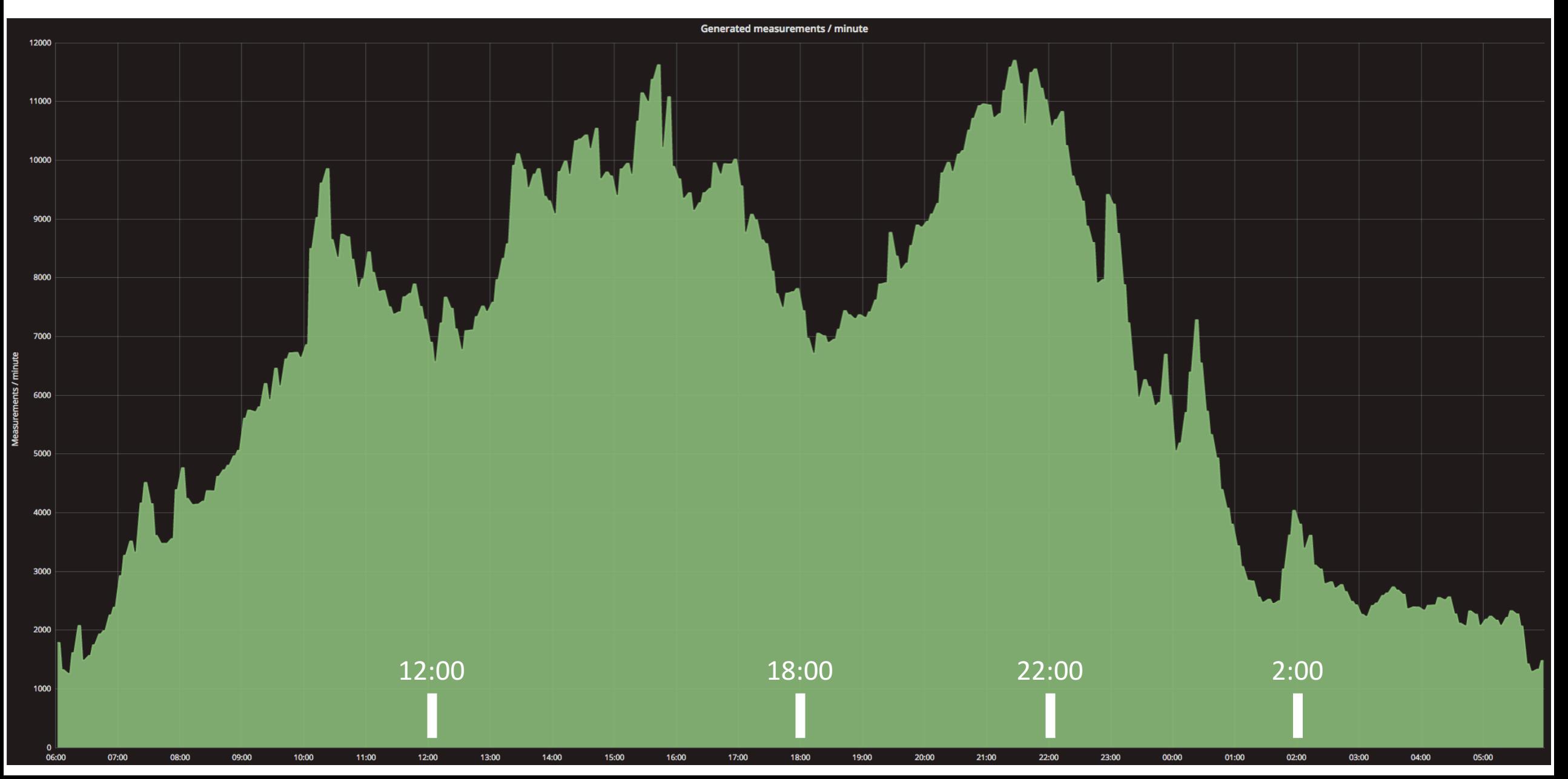

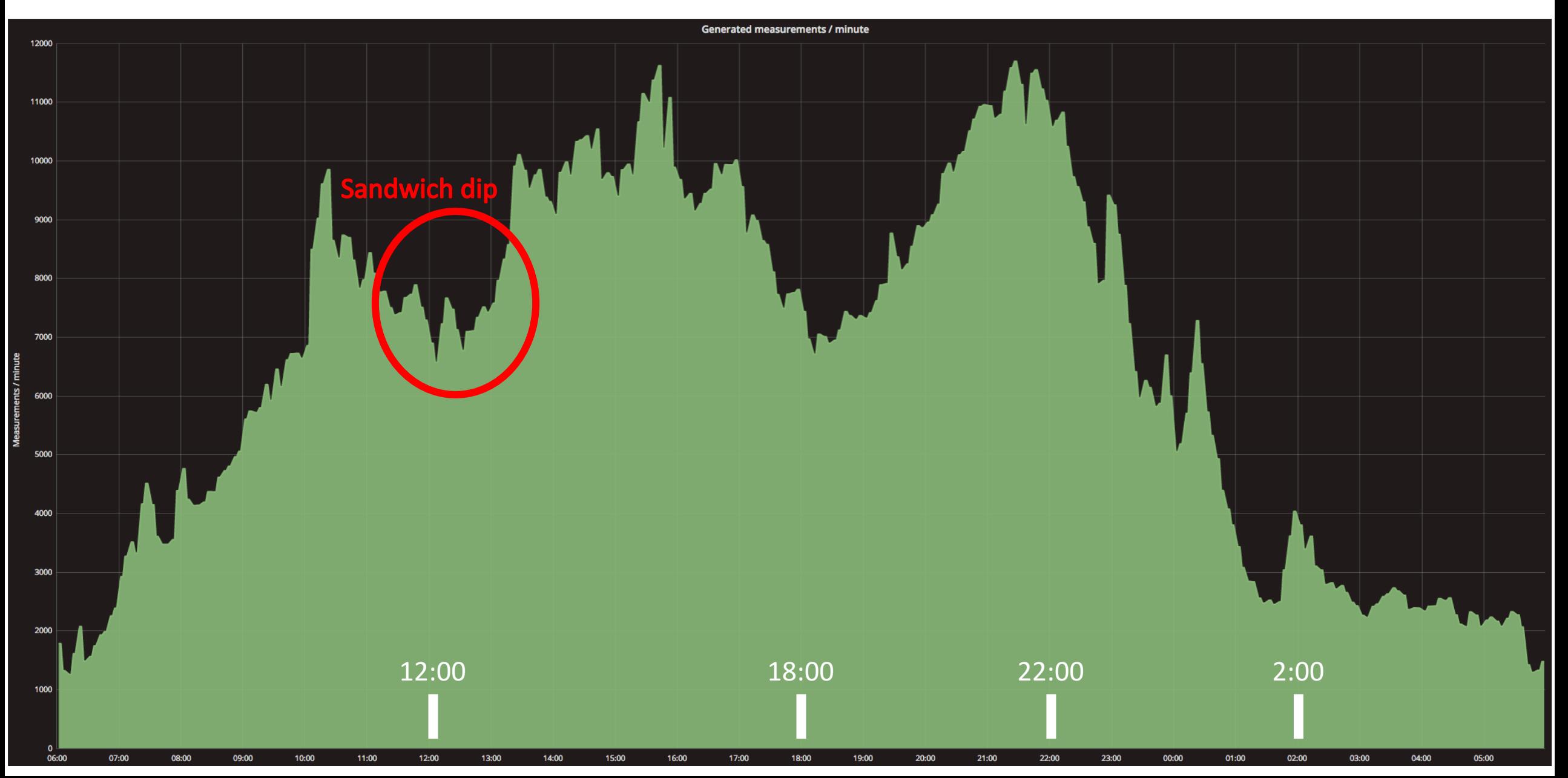

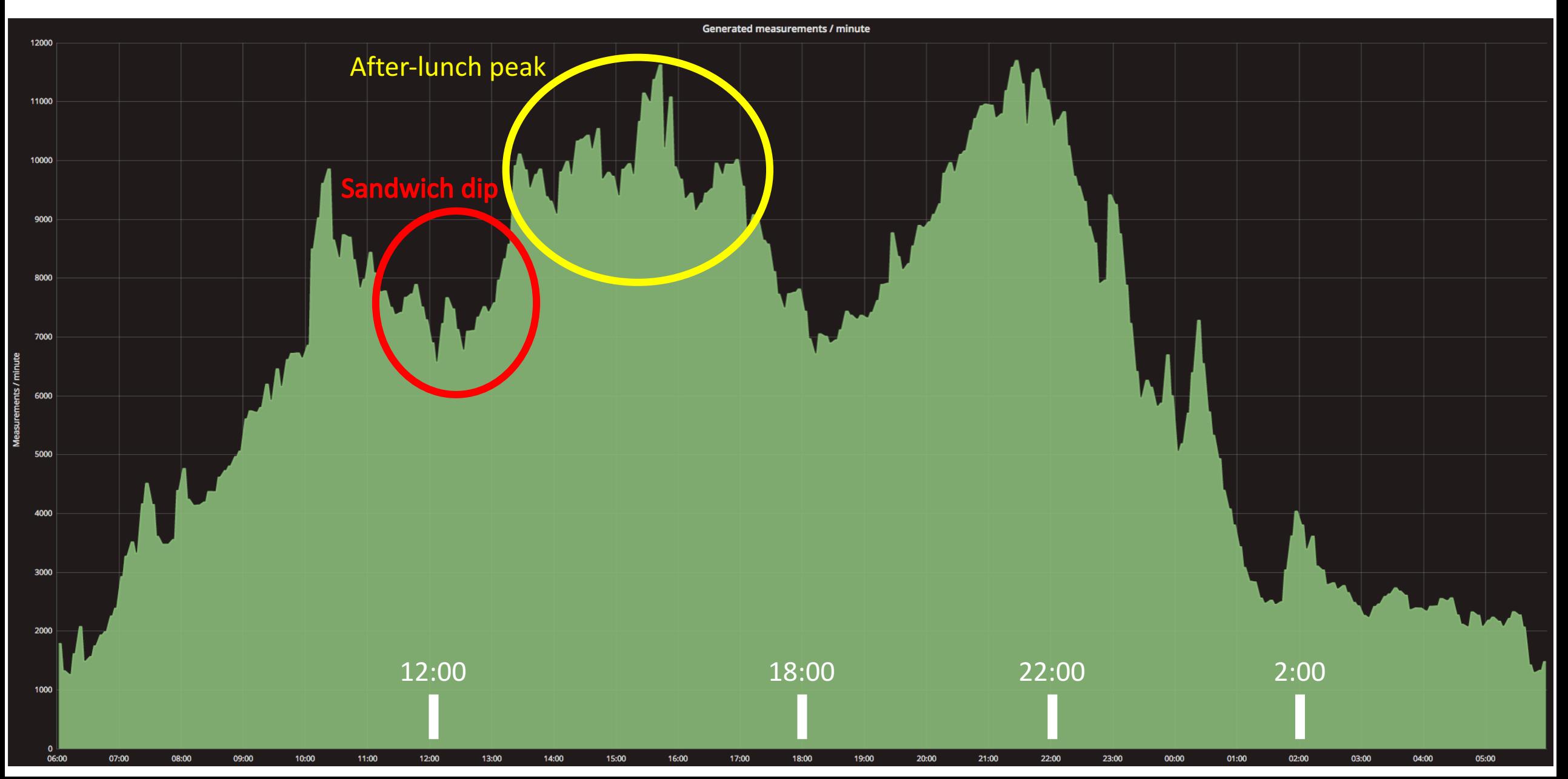

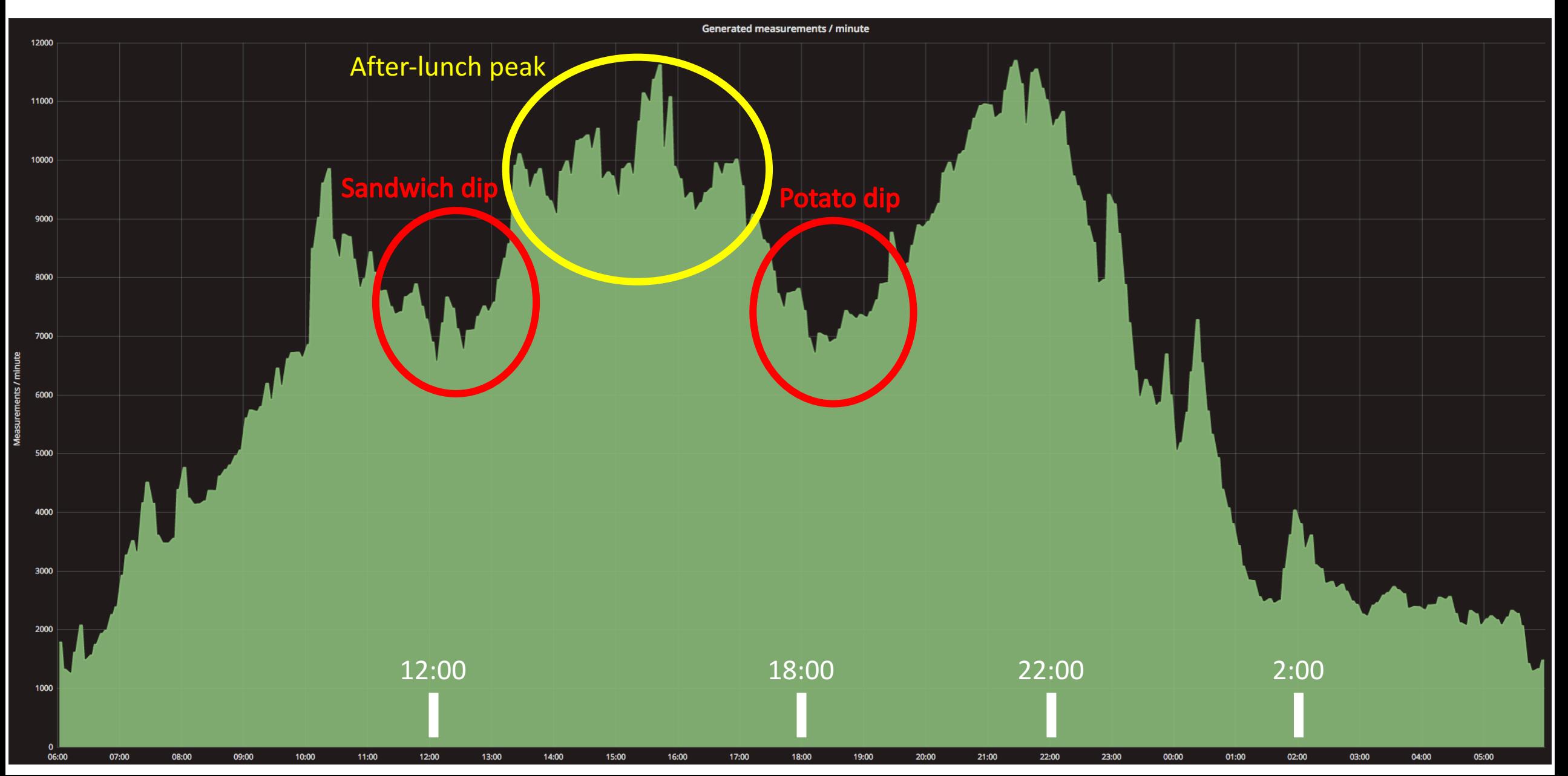

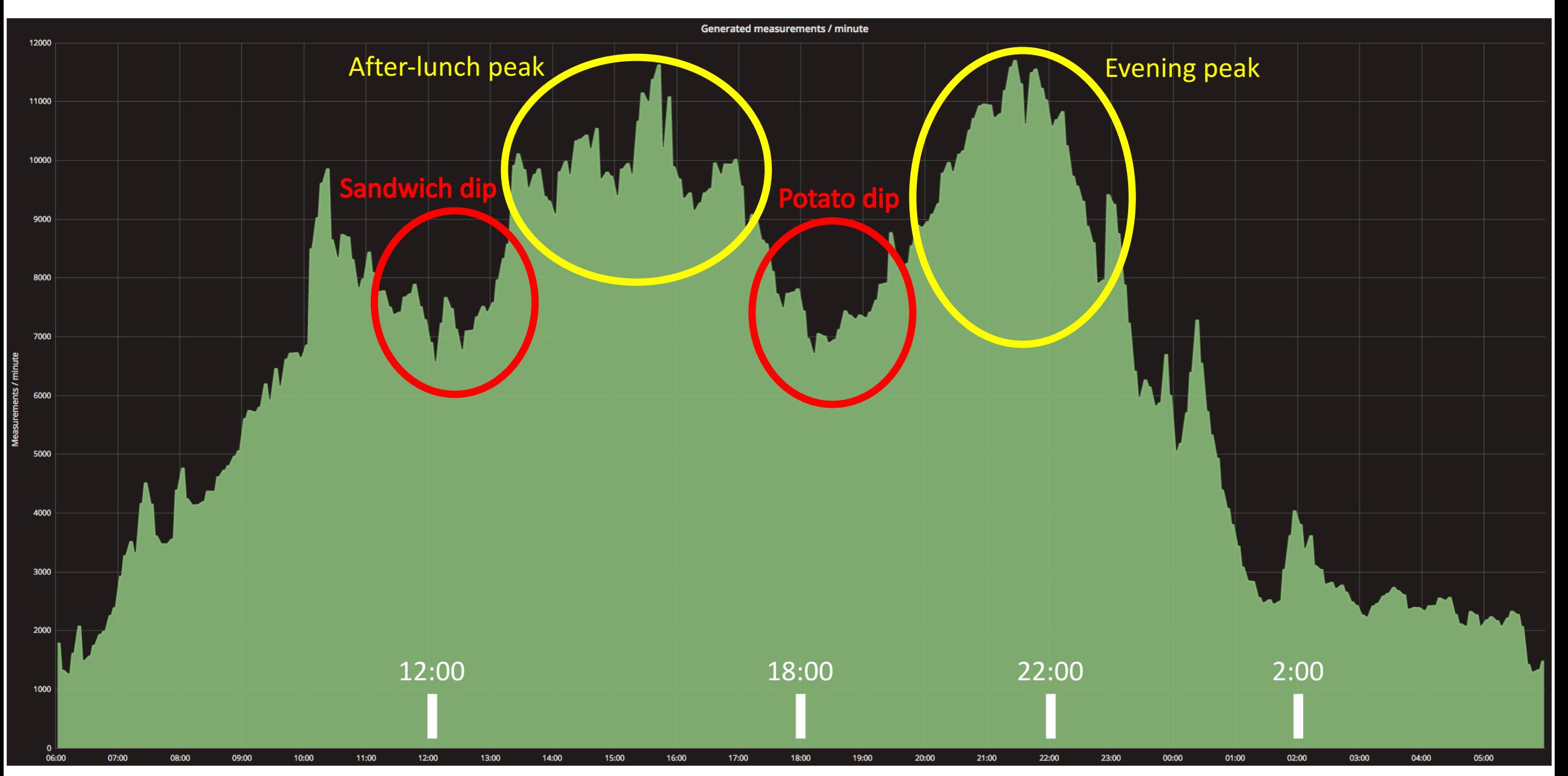

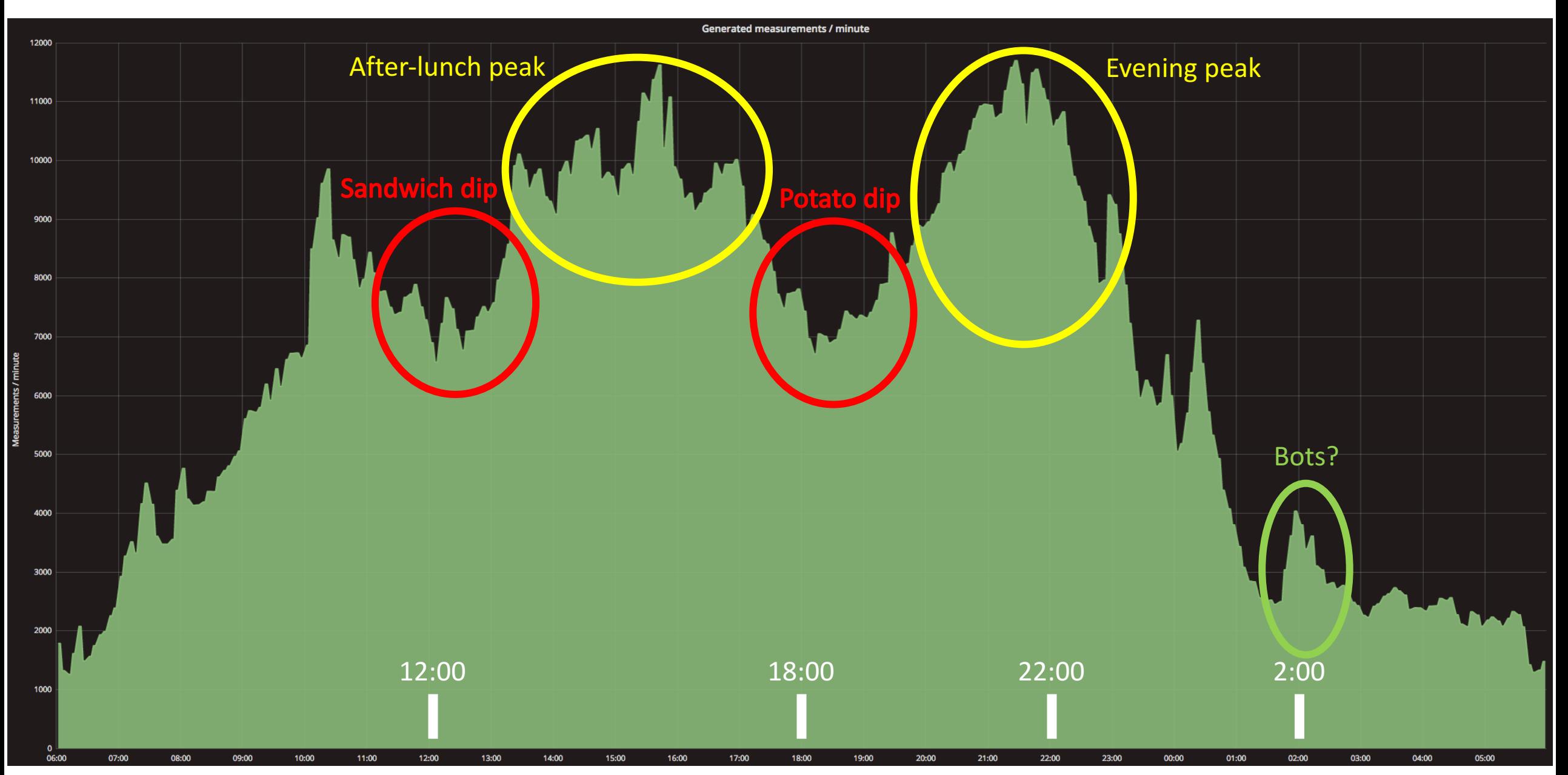

# **Filtering bot traffic**

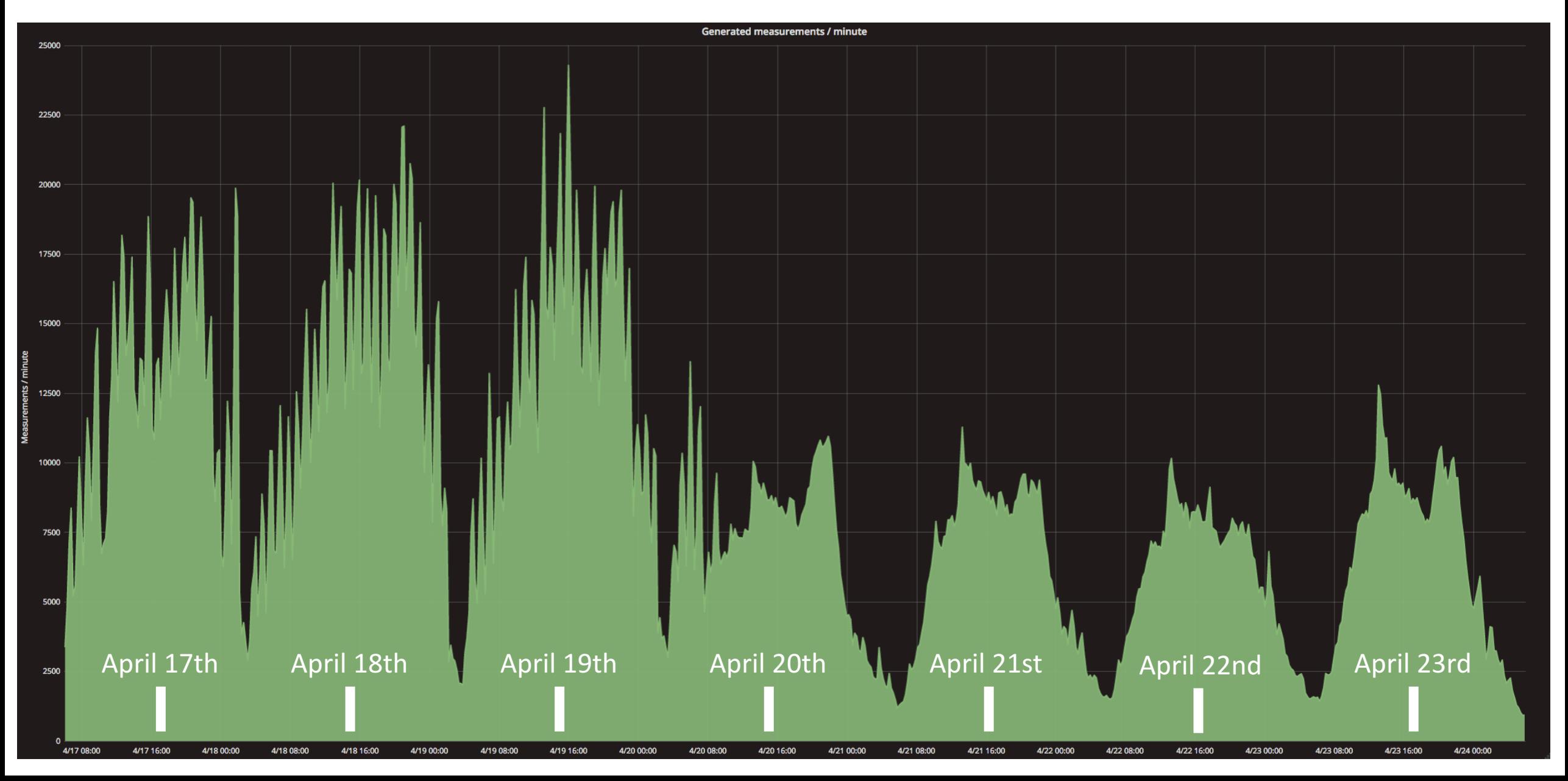

### **Some numbers**

- Currently generated measurements/minute: ~15 500
- Expected peak load with website fully tagged: 6 000 000 measurements/minute
- Average message size: 500 bytes
- Most visited page: product page with 75% of views

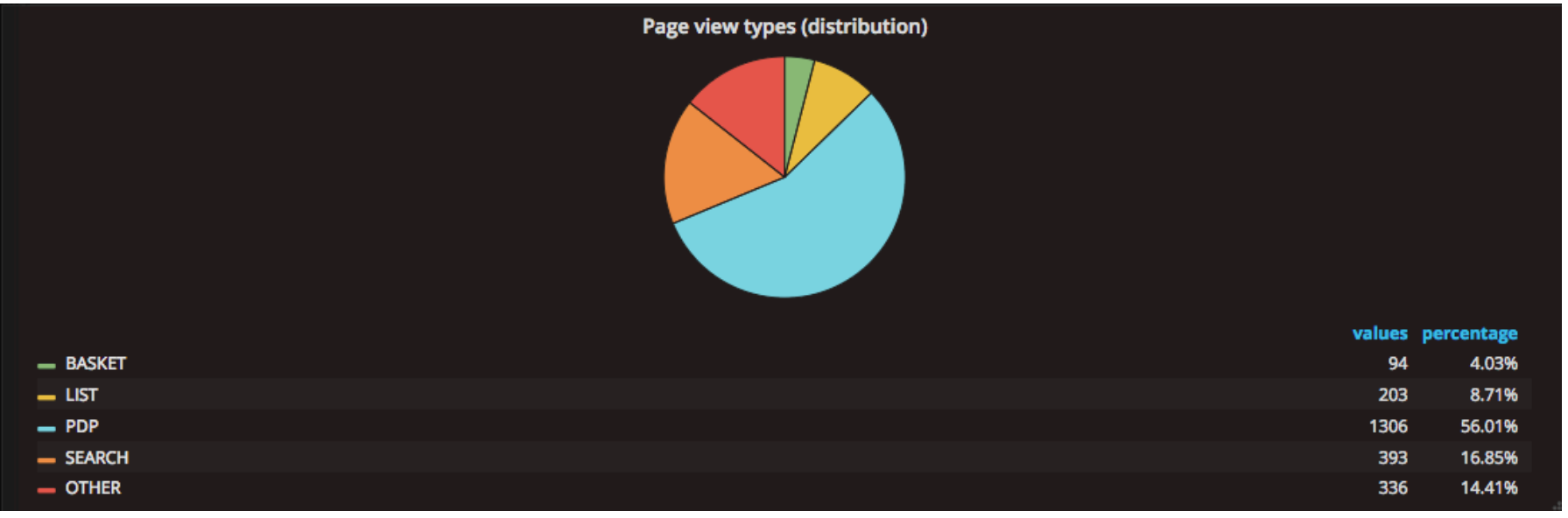

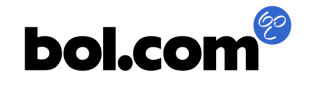

# **Kafka – cluster specs**

- 3 nodes
	- 15x 126 GB disks
	- 3.6 TB RAM
	- 40 cores (2.3 GHz)
- First Kafka users at bol.com

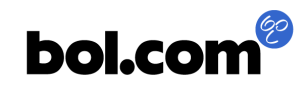

• Problem: disks spent a very long time on I/O operations

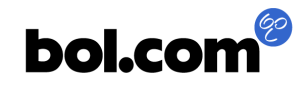

- Problem: disks spent a very long time on I/O operations
- Cause: property "flush.messages" set to 0

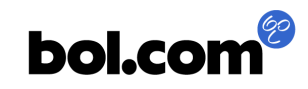

- Problem: disks spent a very long time on I/O operations
- Cause: property "flush.messages" set to 0

flush messages

This setting allows specifying an interval at which we will force an fsync of data written to the log. For example if this was set to 1 we would fsync after every message; if it were 5 we would fsync after every five messages. In general we recommend you not set this and use replication for durability and allow the operating system's background flush capabilities as it is more efficient. This setting can be overridden on a per-topic basis (see the per-topic configuration section).

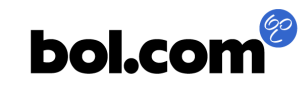

- Problem: disks spent a very long time on I/O operations
- Cause: property "flush.messages" set to 0

flush messages

This setting allows specifying an interval at which we will force an fsync of data written to the log. For example if this was set to 1 we would fsync after every message; if it were 5 we would fsync after every five messages. In general we recommend you not set this and use replication for durability and allow the operating system's background flush capabilities as it is more efficient. This setting can be overridden on a per-topic basis (see the per-topic configuration section).

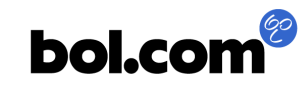

- Problem: disks spent a very long time on I/O operations
- Cause: property "flush.messages" set to 0
- Lesson: do not change a default property without a concrete justification

This setting allows specifying an interval at which we will force an fsync of data written to the log. For example if this was set to 1 we would fsync after every message; if it were 5 we would fsync after every five messages. In general we recommend you not set this and use replication for durability and allow the operating system's background flush capabilities as it is more efficient. This setting can be overridden on a per-topic basis (see the per-topic configuration section).

flush mes-

sages

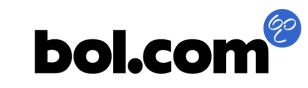

#### **Applications – Real-time trending products**

• Calculating products which are trending per 10 minute intervals compared to a reference period of 4 hours

#### Meest populair op dit moment

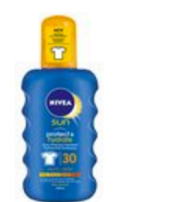

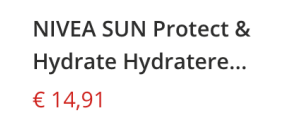

6 - 99 jaar **Intex Frame Pool** Zwembad - 220 x 150 ...

€ 69.99 € 59.99

Bestron AFT760Z -Tower Ventilator - ... €47,99 € 38,95

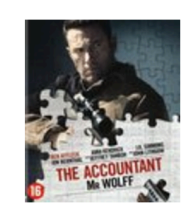

Ion Bernthal The Accountant (Bluray) € 22.99

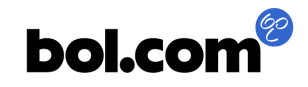

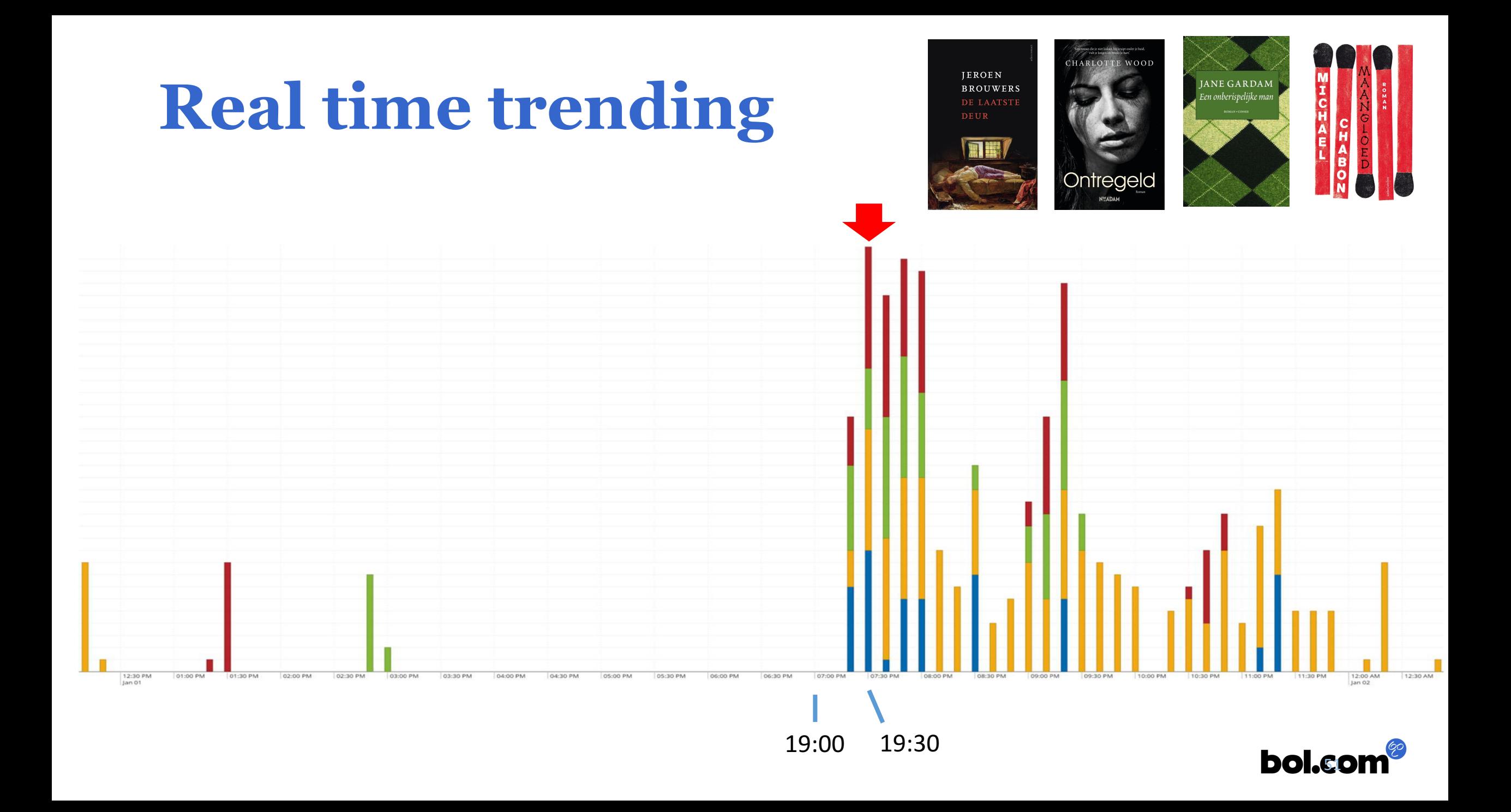

## **How do we do it?**

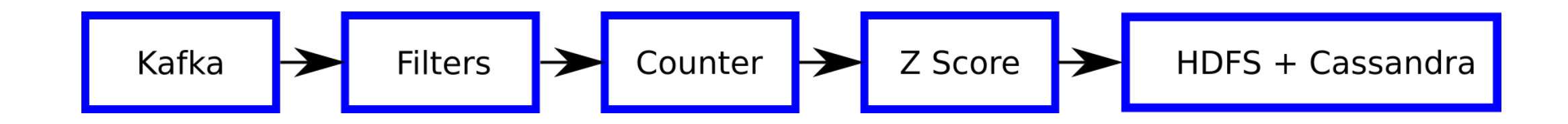

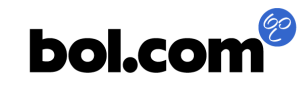

# **Persisting data**

- Define Schema in: Apache AVRO
	- Nice schema language (IDL)
	- Generates Java classes
	- Supports schema evolution
- Persist in files: Apache Parquet
	- Compresses well
	- Great on read use cases
	- Write straight from Avro classes.
		- See o.a.parquet.avro.AvroParquetWriter

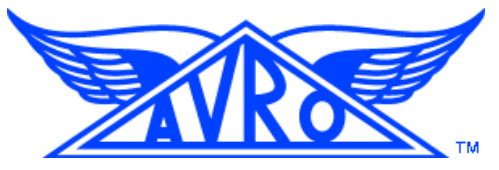

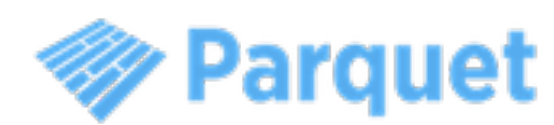

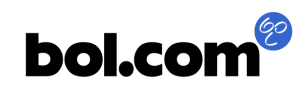

# **Persisting data**

- Apache AVRO
	- Standard byte[] for the record.
	- Needs the original Schema on read
- What if the Schema changes?
	- Kafka keeps the events for weeks
- AVRO-1704
	- Serialize record to a "Message" byte[]
		- schema fingerprint (hash)
		- pluggable schema 'database'

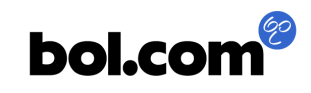

**Future plans**

# **Future plans**

• Tag the entire webshop

• …

- Tag the mobile app/ the seller dashboard
- Fully enable in-view measurements (currently at 1%)
- Provide tooling for working with the data
- Generate live reporting in real-time

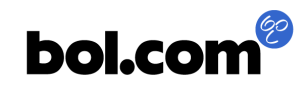

#### **Thanks for listening Questions?**

**Ivan Budinčević**

ibudincevic@bol.com

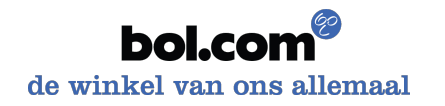